# <span id="page-0-0"></span>xeCJK 宏包 [English Version](#page-7-0)

版本:2.4.2

孙文昌

2011/06/12

### <span id="page-1-0"></span>1 简介

xeCJK 是一个 XeLaTeX 宏包, 用干排版 CJK 文字, 包括字体选择和标点控 制等。主要特点:

1. 分别设置 CJK 和英文字体;

2. 自动忽略 CJK 文字间的空格而保留其它空格,允许在非标点汉字和英文字 母 (a-z, A-Z) 间断行;

3. 提供多种标点处理方式:全角式、半角式、开明式、行末半角式;

4. 自动调整中英文间空白。

\punctstyle{quanjiao}(全角式)

xeCJK 是在 CCT 和 CJK 包基础上发展起来的,支持多种标点格式。例 如,"标点挤压"。xeCJK 是在 CCT 和 CJK 包基础上发展起来的,支持多种标点 格式。例如,"标点挤压"。

\punctstyle{banjiao}(半角式)

xeCJK 是在 CCT 和 CJK 包基础上发展起来的,支持多种标点格式。例如,"标 点挤压"。xeCJK 是在 CCT 和 CJK 包基础上发展起来的,支持多种标点格式。例 如,"标点挤压"。

\punctstyle{kaiming}(开明式)

xeCJK 是在 CCT 和 CJK 包基础上发展起来的,支持多种标点格式。例如,"标 点挤压"。xeCJK 是在 CCT 和 CJK 包基础上发展起来的,支持多种标点格式。例 如,"标点挤压"。

\punctstyle{hangmobanjiao}(行末半角式)

xeCJK 是在 CCT 和 CJK 包基础上发展起来的,支持多种标点格式。例 如, "标点挤压"。xeCJK 是在 CCT 和 CJK 包基础上发展起来的, 支持多种标 点格式。例如, "标点挤压"。

\punctstyle{plain}(plain)

xeCJK 是在 CCT 和 CJK 包基础上发展起来的,支持多种标点格式。例如, "标点挤压"。xeCJK 是在 CCT 和 CJK 包基础上发展起来的,支持多种标点格 式。例如, "标点挤压"。

### **2** 使用方㿌

xeCJK 使用了 XeTeX 的一些最新特性,需要 XeTeX 0.9995.0 [2009/06/29] 以

<span id="page-2-0"></span>后的版本。

\usepackage[Options] {xeCJK}

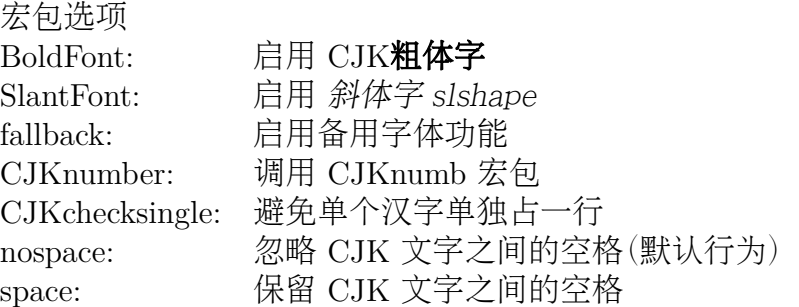

\setCJKmainfont [<font features>]{*⟨font name⟩*} \setCJKsansfont [<font features>]{*⟨font name⟩*} \setCJKmonofont [<font features>]{*⟨font name⟩*} \setCJKfamilyfont {*⟨family name⟩*}[<font features>]{*⟨font name⟩*} \setCJKfallbackfamilyfont {*⟨family name⟩*} [<font features>]{*⟨font name⟩*}

分别设置缺省 CJK 普通字体族、CJK 无衬线字体族、CJK 打字机字体族的各 自所对应中文字体,以及某个 CJK 族所对应的备用字体(通常用于生僻字)。其中 最后两个参数的意义请参考 fontspec 宏包。

定义 CJK 字体时指定的 ItalicFont={...}比宏包的 SlantFont选项有更高 的优先级。类似地,可以指定 BoldFont={font name}以抑制 BoldFont选项。

可以重定义 \CJKfamilydefault 来修改普通字体的 CJK 字体族。其默认值是 默认的普通字体族 \CJKrmdefault, 即 rm。可以重定义为无衬线字体族的默认值 \CJKsfdefault,即 sf;或是打字机字体族的 \CJKttdefault,即 tt。也可以改为其 他自定义的字体族。例如,在幻灯片中可以使用如下命令改用无衬线的汉字字体:

\renewcommand\CJKfamilydefault{\CJKsfdefault}

<sup>与</sup> CJK 包类似,使用命令 \CJKfamily{*⟨family name⟩*} 改变当前中文字体。

### 例子

以下命令设置缺省英文字体为 TeX Gyre Termes, 缺省中文字体为 AR PLBaosong2GBK Light (文鼎PL报宋二GBK),最后一个命令设置 CJKfamily "song"。

<span id="page-3-0"></span>\setmainfont{TeX Gyre Termes} \setCJKmainfont{AR PLBaosong2GBK Light} \setCJKfamilyfont{song}{AR PLBaosong2GBK Light}

下表中,左边为输入,右边为排版效果:

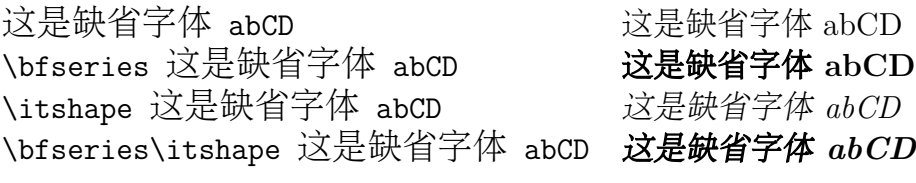

\CJKfamily{song} 这是宋体 这是宋体

## **3** 高级设置

\punctstyle{*⟨punct style⟩*}

设置标点格式,有效值分别为

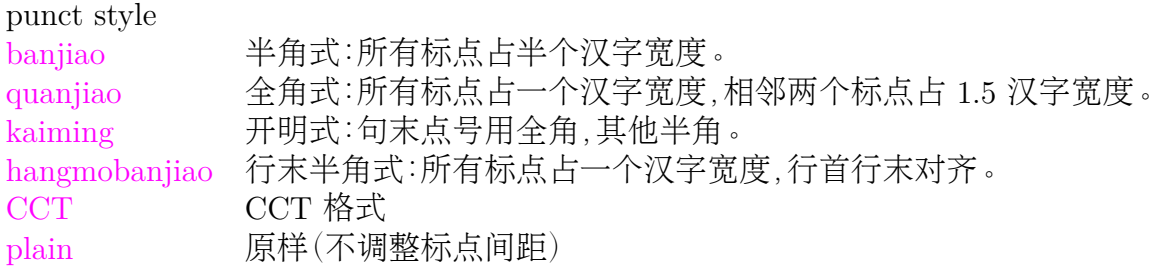

\xeCJKallowbreakbetweenpuncts \xeCJKnobreakbetweenpuncts

缺省状态下,xeCJK 禁止在相邻的标点间换行。使用

\xeCJKallowbreakbetweenpuncts 改变这一设置。

\xeCJKsetslantfactor{*⟨slant factor⟩*} \xeCJKsetemboldenfactor{*⟨embolden factor⟩*}

分别设置斜体和粗体的倾斜和粗细程度。其中 slant factor 的范围为 -0.999 *<sup>∼</sup>* 0.999. 缺省设置为

<span id="page-4-0"></span>\xeCJKsetslantfactor{0.17} \xeCJKsetemboldenfactor{4}

注意,这两个宏命令仅对随后定义的 CJK 字体有效。

 $\overline{\text{CJKnospace}}}$ \CJKspace

> \CJKnospace 忽略 CJK 文字之间的空格,这是默认行为,与 nospace 选项相 同。\CJKspace 保留 CJK 文字之间的空格,但仍然忽略文字与全角标点间的空格, 与宏包 space 选项相同。

 $\mathrm{CJK}$ setecglue

\CJKsetecglue: 设置中英文间距. 缺省值为\CJKsetecglue{ }. 注意: 这个宏 命令仅仅影响自动添加的空格. 源文件中直接输入的中英文之间的空格不受影响 (直接输出).

这是 English 中文 \textit{Chinese} 中文 \LaTeX\ 中文\textbf{字体} a {\bfseries 数学} \$c\$ \$d\$-th\par 这是English中文\textit{Chinese}中文\LaTeX\ 中文\textbf{字体}a{\bfseries 数学}\$c\$ \$d\$-th\par

排版效果:

这是 English 中文 *Chinese* 中文 LATEX 中文字体 a 数学 *c d*-th 这是 English 中文 *Chinese*中文 LATEX 中文字体 a 数学*c d*-th 说明:

1. 中英文之间的空格会保留 (不能调整),但若没有空格,则会根据需要添加 (见 上面的例子)。

有时可能无效,解决方案是手动加空格。

\xeCJKenablefallback \xeCJKdisablefallback

打开或关闭备用字体功能。

#### <span id="page-5-0"></span>\xeCJKsetcharclass{*⟨first⟩*}{*⟨last⟩*}{*⟨class⟩*}

该命令将设定 Unicode 范围 *⟨first⟩*–*⟨last⟩* 的字符类别为 *⟨class⟩*。

类别 0 表示一般西文符号,使用西文字体;类型 1 表示一般 CJK 表意符号,使 用 CJK 字体。默认只将 Unicode 区的 CJK 文字和标点使用 CJK 字体,字符类别 的详细说明及缺省状态下的设置见源代码第 [10](#page-13-0) 节。

例如,以下命令设置 0x0080 — 0x2FFF 之间的字符为非 CJK 文字,而 0x20000 — 0x30000 之间的为 CJK 文字:

\xeCJKsetcharclass{"80}{"2FFF}{0} \xeCJKsetcharclass{"20000}{"30000}{1}

注意:最后一个参数只能为 0 或 1,且设定对预定义的标点符号无效。不要轻易改 变字符类别。

\xeCJKcaption[<encoding>]{*⟨caption⟩*}

与 \CJKcaption 类似,可选参数用以选择编码,缺省为 UTF-8。

\xeCJKsetkern{*⟨* 标点 *1⟩*}{*⟨* 标点 *2⟩*}{*⟨kern⟩*}

如果对缺省配置不满意,可以使用此命令设置两个标点之间的距离。例如, \xeCJKsetkern{:}{"}{0.3em}

\normalspacedchars{*⟨char list⟩*}

在 <char list> 中出现的字符两端不自动添加空格.

 $\sqrt{\text{makexeCJKactive}}$ \makexeCJKinactive

打开/关闭对中文的特殊处理.

## **4** 兼容性

### **4.1 CJKfntef**

可以在 xeCJK 包之后调入 CJKfntef 宏包,以实现汉字加点等。

### **4.2 CJKnumber**

\CJKnumber{12345}: 一万二千三百四十五

### **4.3 CJK**

为了与 CJKnumb 和 CJKulem 包兼容,xeCJK 重新定义了 CJK 包的部分宏命 令,如 \CJKfamily, \CJKsymbol, \CJKpunctsymbol 等。

需要指出,xeCJK 包不需要 CJK 包的支持,并且 xeCJK 包自动禁止载入 CJK 包。

# <span id="page-7-0"></span>The xeCJK Package **[中文版](#page-0-0)**

Ver. 2.4.2

Wenchang Sun

2011/06/12

## <span id="page-8-0"></span>**5 Main features**

The package xeCJK allows XeLaTeX users to typeset CJK scripts easily.

- 1. different default fonts for CJK and other characters;
- 2. spaces automatically ignored between CJK characters;
- 3. special effects on full-width CJK punctuation; and
- 4. automatic adjustment of the space between CJK and other characters.

## **6 Usage**

To use xeCJK, one need some version of XeTeX after [2008/03/07].

\usepackage[Options] {xeCJK}

Options

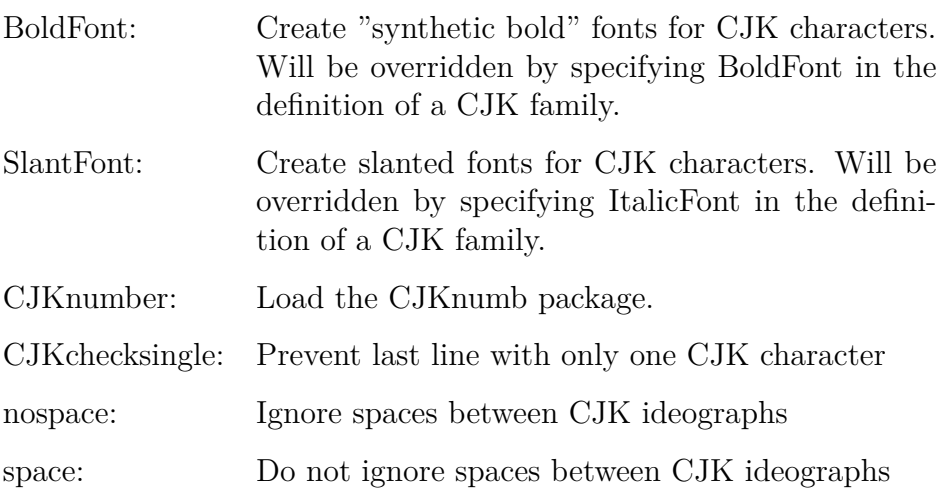

<span id="page-9-0"></span>\setCJKmainfont [<font features>]{*⟨font name⟩*} \setCJKsansfont [<font features>]{*⟨font name⟩*} \setCJKmonofont [<font features>]{*⟨font name⟩*} \setCJKfamilyfont {*⟨family name⟩*}[<font features>]{*⟨font name⟩*} \setCJKfallbackfamilyfont {*⟨family name⟩*} [<font features>]{*⟨font name⟩*}

The first three macros are analogs of

\setmainfont, \setsansfont, and \setmonofont,

respectively. The only difference is that they effect only CJK characters.

The last two macros set the primary font and fallback font for a CJK family which will be called by

\CJKfamily{*⟨family name⟩*}.

With these macros, one can set different default fonts for CJK and other characters, respectively.

For a full description on the parameters <font features> and {*⟨font name⟩*}, we refer to the package fontspec.

Threr are \CJKfamilydefault, \CJKrmdefault, \CJKsfdefault and \CJKttdefault, which correspond to \familydefault, \rmdefault, \sfdefault and \ttdefault. For example, one can select sans serief CJK font for slides:

\renewcommand\CJKfamilydefault{\CJKsfdefault}

# **7 Advanced settings**

\punctstyle{*⟨punct style⟩*}

Set the CJK punctuation style. xeCJK predefines several styles for typesetting full-width punctuation.

<span id="page-10-0"></span>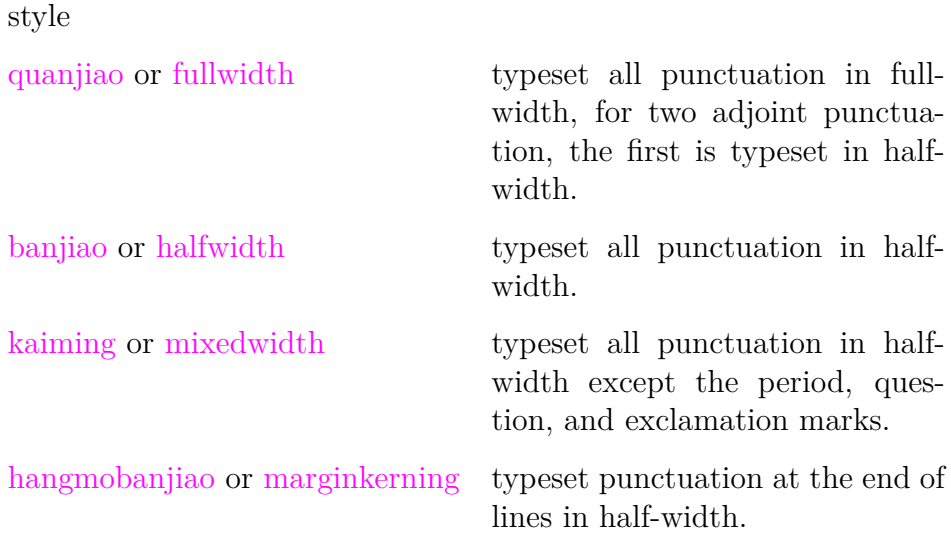

\xeCJKallowbreakbetweenpuncts \xeCJKnobreakbetweenpuncts

> By default, xeCJK prohibits line breaks between punctuation. Use \xeCJKallowbreakbetweenpuncts to make it breakable.

\xeCJKsetslantfactor{*⟨slant factor⟩*} \xeCJKsetemboldenfactor{*⟨embolden factor⟩*}

Set slant and embolden factors, respectively. The default settings are

\xeCJKsetslantfactor{0.17} \xeCJKsetemboldenfactor{4}

Note that both macros effect only CJK families defined after them.

\CJKnospace \CJKspace

> \CJKnospace ignores spaces between CJK ideographs, see also nospace option. \CJKspace reserves the spaces.

<span id="page-11-0"></span>\xeCJKenablefallback \xeCJKdisablefallback

Enable or disable fallback fonts for CJK families.

# **8 Compatibility**

### **8.1 CJK**

To be compatible with some CJK-related packages CJKnumb and CJKulem, xeCJK re-defines some macros in the package CJK and it is not compatible with the later. In fact, xeCJK prevents automatically from loading CJK after xeCJK.

# **File I xeCJK.sty**

# 宏包选项

xeCJK 只能在 XeLaTeX 中使用

```
1 \RequirePackage{ifxetex}
2 \RequireXeTeX
禁止在xeCJK 之后调入 CJK 包。
3 \expandafter\def\csname ver@CJK.sty\endcsname{2020/01/01}
 4
5 \newif\ifxeCJK@SlantFont@
 6
7 \newif\ifxeCJK@BoldFont@
\mathbf{Q}9 \newif\ifxeCJK@fallback@
10
11 \newif\ifxeCJK@num
12
13 \newif\ifxeCJK@checksingle
14
15 \newif\ifxeCJK@indentfirst
16 \xeCJK@indentfirsttrue
17
18 \newif\ifxeCJK@space@
19 \xeCJK@space@false
20
21 \DeclareOption{boldfont}{\xeCJK@BoldFont@true}
22 \DeclareOption{BoldFont}{\ExecuteOptions{boldfont}}
23 \DeclareOption{slantfont}{\xeCJK@SlantFont@true}
24 \DeclareOption{SlantFont}{\ExecuteOptions{slantfont}}
25 \DeclareOption{fallback}{\xeCJK@fallback@true}
26 \DeclareOption{CJKnumber}{\xeCJK@numtrue}
27 \DeclareOption{normalindentfirst}{\xeCJK@indentfirstfalse}
28 \DeclareOption{CJKchecksingle}{\AtEndOfPackage{\let\xeCJK@i@i\xeCJK@checksingle}}
29 \DeclareOption{space}{\xeCJK@space@true}
30 \DeclareOption{nospace}{\xeCJK@space@false}
31
32 \DeclareOption{CJKnormalspaces}{\PackageWarning{xeCJK}{%
```

```
33 obsolete option 'CJKnormalspaces'. It may be removed in the future.}}
34 \DeclareOption{CJKaddspaces}{\PackageWarning{xeCJK}{%
35 obsolete option 'CJKaddspaces'. It may be removed in the future.}}
36 \DeclareOption{CJKtextspaces}{\PackageWarning{xeCJK}{%
37 obsolete option 'CJKtextspaces'. It may be removed in the future.}}
38 \DeclareOption{CJKmathspaces}{\PackageWarning{xeCJK}{%
    39 obsolete option 'CJKmathspaces'. It may be removed in the future.}}
40 \DeclareOption{CJKsetspaces}{\PackageWarning{xeCJK}{%
41 obsolete option 'CJKsetspaces'. It may be removed in the future.}}
42 \DeclareOption{CJKnospaces}{\PackageWarning{xeCJK}{%
43 obsolete option 'CJKnospaces'. It may be removed in the future.}}
44
45 \DeclareOption*{\PassOptionsToPackage{\CurrentOption}{fontspec}}
46 \ProcessOptions\relax
47
48 \RequirePackage{fontspec}
49 \relax
50
51 \ifxeCJK@indentfirst
52 \let\@afterindentfalse\relax
53 \fi
抑制换行符产生的空格
54 \endlinechar \m@ne
```
# <span id="page-13-0"></span>字符类别设定

```
xeCJK 功能开关
```

```
55 \def\makexeCJKactive{
56 \XeTeXinterchartokenstate=1\relax}
57
58 \def\makexeCJKinactive{
59 \XeTeXinterchartokenstate=0\relax}
60
61 \makexeCJKactive
设定字符类别:
```
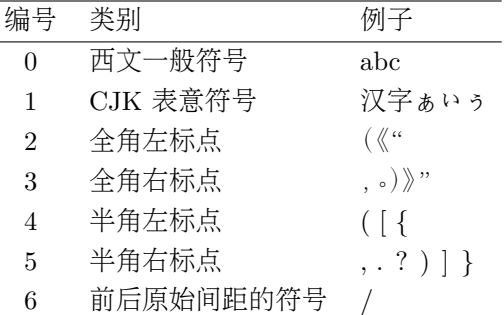

```
62 \def\xeCJKsetcharclass#1#2#3{
```

```
63 \@tempcnta=#1
64 \loop
65 \XeTeXcharclass \@tempcnta #3\relax
66 \advance\@tempcnta 1\relax
67 \unless\ifnum\the\@tempcnta>#2 \repeat
68 \xeCJK@setpunctcharclass}
69
70 \def\xeCJK@prePunct#1#2{\xeCJK@setPunct{2}{#1}{#2}}
71 \def\xeCJK@postPunct#1#2{\xeCJK@setPunct{3}{#1}{#2}}
72
73 \def\xeCJK@setPunct#1#2#3{
74 \def\xeCJK@class{#1}
75 \@tempcnta "#2\relax
76 \multiply\@tempcnta 256\relax
77 \xeCJK@setPunct@#3,,}
78
79 \def\xeCJK@setPunct@#1,{
80 \edef\xeCJK@temp{#1}%
81 \ifx\xeCJK@temp\@empty
82 \else
83 \@tempcntb "#1\relax
84 \advance\@tempcntb\@tempcnta\relax
85 \XeTeXcharclass \@tempcntb=\xeCJK@class\relax
86 \def\xeCJK@temp{\xeCJK@setPunct@}
87 \fi
88 \xeCJK@temp}
89
90 \def\xeCJK@setpunctcharclass{
91 \xeCJK@prePunct{20}{18,1C}
92 \xeCJK@postPunct{20}{19,1D,14,26}
93 \xeCJK@postPunct{25}{00}
94 \xeCJK@prePunct{30}{08,0A,0C,0E,10,12,14,16,18,1A,1D,1F,36}
95
```
96 \xeCJK@postPunct{30}{01,02,05,06,09,0B,0D,0F,11,15,17,19,1B,1E, 97 41,43,45,47,49,63,83,85,87,8E, 98 9B,9C,9D,9E,A1,A3,A5,A7,A9,C3,E3,E5,E7,EE,F5,F6,FB,FC,FD,FE} 99 \xeCJK@prePunct {FE}{59,5B,5D,5F,60,69,6B} 100 \xeCJK@postPunct{FE}{50,51,52,54,55,56,57,5A,5C,5E,6A} 101 \xeCJK@prePunct {FF}{03,04,08,20,3B,5B,E0,E1,E5,E6} 102 \xeCJK@postPunct{FF}{01,05,09,0C,0E,1A,1B,1F,3D,5D, 103 61,63,64,65,67,68,69,6A,6B,6C,6D,6E,6F,70,9E,9F} 104 105 \xeCJK@setPunct{1}{0}{B7} 106 \xeCJK@setPunct{4}{0}{28,2D,5B,60,7B} 107 \xeCJK@setPunct{5}{0}{21,22,25,27,29,2C,2E,3A,3B,3F,5D,7D}} 108 以下 Uncode 范围数据取自 fontwrap 宏包: • Hangul Jamo 109 \xeCJKsetcharclass{"1100}{"11FF}{1} 以下 "2E80–"4DBF 连续 • CJK Radicals Supplement 110 \xeCJKsetcharclass{"2E80}{"2EFF}{1} • Kangxi Radicals 111 \xeCJKsetcharclass{"2F00}{"2FDF}{1} • Ideographic Description Characters 112 \xeCJKsetcharclass{"2FF0}{"2FFF}{1} • CJK Symbolsand Punctuation 113 \xeCJKsetcharclass{"3000}{"303F}{1} • Hiragana 114 \xeCJKsetcharclass{"3040}{"309F}{1} • Katakana 115 \xeCJKsetcharclass{"30A0}{"30FF}{1}

- Bopomofo
- 116 \xeCJKsetcharclass{"3100}{"312F}{1}
	- Hangul Compatibility Jamo
- 117 \xeCJKsetcharclass{"3130}{"318F}{1}

• Kanbun

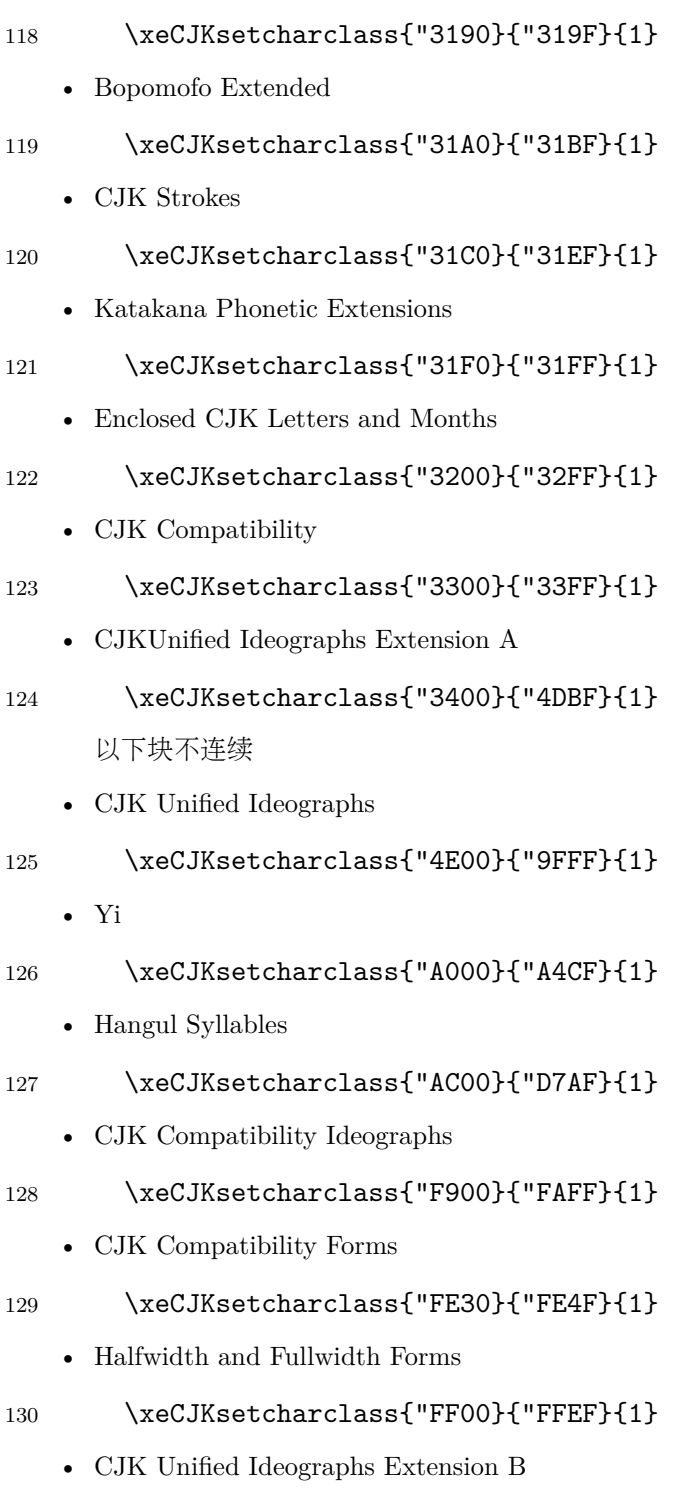

131 \xeCJKsetcharclass{"20000}{"2A6DF}{1}

```
• CJK Unified Ideographs Extension C
```

```
132 \xeCJKsetcharclass{"2A700}{"2B73F}{1}
```
• CJK Unified Ideographs Extension D

```
133 \xeCJKsetcharclass{"2B740}{"2B81F}{1}
```
• CJK Compatibility Ideographs Supplement

```
134 \xeCJKsetcharclass{"2F800}{"2FA1F}{1}
```

```
135
136 \def\CJK@stop{\CJK@stop}
137
138 \def\normalspacedchars#1{
139 \xeCJK@setnormalspacedchar#1\CJK@stop}
140
141 \def\xeCJK@setnormalspacedchar#1{
142 \ifx#1\CJK@stop
143 \else
144 \XeTeXcharclass`#1=6
145 \expandafter\xeCJK@setnormalspacedchar
146 \fi}
147
148 \normalspacedchars{/}
149
```
处理宽度有分歧的两个标点:省略号和间隔号。保证其命令形式输出的是西文字体。

```
150 \AtBeginDocument{%
```

```
151 \let\xeCJK@save@textellipsis\textellipsis
```

```
152 \def\textellipsis{\begingroup\makexeCJKinactive
```

```
153 \xeCJK@save@textellipsis\endgroup}
```

```
154 \let\xeCJK@save@textperiodcentered\textperiodcentered
```

```
155 \def\textperiodcentered{\begingroup\makexeCJKinactive
```

```
156 \xeCJK@save@textperiodcentered\endgroup}
```

```
157 \let\xeCJK@save@textcentereddot\textcentereddot
```

```
158 \def\textcentereddot{\begingroup\makexeCJKinactive
```

```
159 \xeCJK@save@textcentereddot\endgroup}
```

```
160 }
```
# 11 字符输出规则

```
161 \XeTeXinterchartoks 1 0{\egroup\CJKecglue}
162 \XeTeXinterchartoks 1 1{\xeCJK@i@i}
```

```
164 \XeTeXinterchartoks 1 3{\xeCJK@i@iii}
165 \XeTeXinterchartoks 1 4{\egroup\CJKecglue}
166 \XeTeXinterchartoks 1 5{\egroup}
167 \XeTeXinterchartoks 1 255{\xeCJK@i@cclv}
168
169 \XeTeXinterchartoks 2 0{\xeCJK@ii@}
170 \XeTeXinterchartoks 2 1{\xeCJK@ii@i}
171 \XeTeXinterchartoks 2 2{\xeCJK@ii@ii}
172 \XeTeXinterchartoks 2 3{\xeCJK@ii@iii}
173 \XeTeXinterchartoks 2 4{\xeCJK@ii@iv}
174 \XeTeXinterchartoks 2 5{\xeCJK@ii@v}
175 \XeTeXinterchartoks 2 255{\xeCJK@ii@cclv}
176
177 \XeTeXinterchartoks 3 0{\xeCJK@iii@}
178 \XeTeXinterchartoks 3 1{\xeCJK@iii@i}
179 \XeTeXinterchartoks 3 2{\xeCJK@iii@ii}
180 \XeTeXinterchartoks 3 3{\xeCJK@iii@iii}
181 \XeTeXinterchartoks 3 4{\xeCJK@iii@iv}
182 \XeTeXinterchartoks 3 5{\xeCJK@iii@v}
183 \XeTeXinterchartoks 3 255{\xeCJK@iii@cclv}
184
185 \XeTeXinterchartoks 0 1{\xeCJK@@i}
186 \XeTeXinterchartoks 0 2{\xeCJK@@ii}
187 \XeTeXinterchartoks 0 3{\xeCJK@@iii}
188 \XeTeXinterchartoks 0 255{\xeCJK@@cclv}
189
190 \XeTeXinterchartoks 4 1{\xeCJK@iv@i}
191 \XeTeXinterchartoks 4 2{\xeCJK@iv@ii}
192 \XeTeXinterchartoks 4 3{\xeCJK@iv@iii}
193
194 \XeTeXinterchartoks 5 1{\xeCJK@v@i}
195 \XeTeXinterchartoks 5 2{\xeCJK@v@ii}
196 \XeTeXinterchartoks 5 3{\xeCJK@v@iii}
197 \XeTeXinterchartoks 5 255{\xeCJK@v@cclv}
198
199 \XeTeXinterchartoks 255 0{\xeCJK@cclv@}
200 \XeTeXinterchartoks 255 1{\xeCJK@cclv@i}
201 \XeTeXinterchartoks 255 2{\xeCJK@cclv@ii}
202 \XeTeXinterchartoks 255 3{\xeCJK@cclv@iii}
203 \XeTeXinterchartoks 255 4{\xeCJK@cclv@iv}
204
205 \XeTeXinterchartoks 1 6{\xeCJK@i@vi}
206 \XeTeXinterchartoks 2 6{\xeCJK@ii@vi}
```
\XeTeXinterchartoks 1 2{\xeCJK@i@ii}

```
207 \XeTeXinterchartoks 3 6{\xeCJK@iii@vi}
208 \XeTeXinterchartoks 6 1{\xeCJK@vi@i}
209 \XeTeXinterchartoks 6 2{\xeCJK@vi@ii}
210 \XeTeXinterchartoks 6 3{\xeCJK@vi@iii}
211
212 \def\xeCJK@vi@i{
213 \bgroup
214 \xeCJK@emptyCJKtoks
215 \xeCJK@setfont
216 \CJKsymbol}
217
218 \def\xeCJK@i@vi{
219 \egroup}
220
221 \let\xeCJK@ii@vi \xeCJK@i@vi
222 \let\xeCJK@iii@vi\xeCJK@i@vi
223
224 \let\xeCJK@vi@ii \xeCJK@vi@i
225 \let\xeCJK@vi@iii\xeCJK@vi@i
226
227 \def\xeCJK@i@i{
228 \CJKglue
229 \CJKsymbol}
230
231 \def\xeCJK@i@ii#1{
232 \xeCJK@punctrule{#1}{l}
233 \hskip \csname xeCJK\xeCJK@punctstyle\xeCJK@bboxname @lglue@#1\endcsname
234 plus 0.1em minus 0.1 em
235 \xeCJK@setprepunct{#1}}
236
237 \def\xeCJK@i@iii#1{
238 \xeCJK@punctrule{#1}{r}
239 \ifcsname xeCJK@specialpunct#1\endcsname
240 \CJKglue % breakable
241 \else
242 \nobreak
243 \overline{f}244 \global\edef\xeCJK@lastpunct{#1}
245 \CJKpunctsymbol{#1}}
246
247 \def\xeCJK@setprepunct#1{
248 \edef\xeCJK@lastpunct{#1}
249 \vrule width \csname xeCJK\xeCJK@punctstyle\xeCJK@bboxname
250 @lrule@#1\endcsname depth \z@ height \z@
```

```
251 \CJKpunctsymbol{#1}}
252
253 \def\xeCJK@i@cclv{
254 \egroup
255 {\xeCJK@CJKkern}
256 \xeCJK@ignorespaces}
257
258 \def\xeCJK@ii@i{
259 \nobreak
260 \CJKsymbol}
261
262 \def\xeCJK@ii@ii#1{
263 \nobreak
264 \xeCJK@punctrule{#1}{l}
265 \xeCJK@setkern{\xeCJK@lastpunct}{#1}
266 \kern \csname xeCJK\xeCJK@punctstyle\xeCJK@bboxname @kern\xeCJK@lastpunct#1\endcsname
267 \xeCJK@setprepunct{#1}}
268
269 \def\xeCJK@ii@iii#1{
270 \nobreak
271 \xeCJK@punctrule{#1}{r}
272 \xeCJK@setkern{\xeCJK@lastpunct}{#1}
273 \kern \csname xeCJK\xeCJK@punctstyle\xeCJK@bboxname @kern\xeCJK@lastpunct#1\endcsname
274 \nobreak
275 \edef\xeCJK@lastpunct{#1}
276 \CJKpunctsymbol{#1}}
277
278 \def\xeCJK@ii@{
279 \nobreak
280 \egroup}
281
282 \let\xeCJK@ii@iv\xeCJK@ii@
283 \let\xeCJK@ii@v\xeCJK@ii@
284
285 \def\xeCJK@ii@cclv{
286 \nobreak
287 \egroup
288 \ignorespaces}
289
290 \def\xeCJK@iii@{
291 \xeCJK@afterpostpunct
292 \egroup}
293
294 \def\xeCJK@iii@i{
```

```
295 \xeCJK@afterpostpunct
296 \CJKsymbol}
297
298 \def\xeCJK@iii@ii#1{
299 \vrule width \csname xeCJK\xeCJK@punctstyle\xeCJK@bboxname
300 @rrule@\xeCJK@lastpunct\endcsname depth \z@ height \z@
301 \xeCJK@punctrule{#1}{l}
302 \xeCJK@setkern{\xeCJK@lastpunct}{#1}
303 \kern \csname xeCJK\xeCJK@punctstyle\xeCJK@bboxname @kern\xeCJK@lastpunct#1\endcsname
304 \xeCJKpunctnobreak
305 \xeCJK@setprepunct{#1}}
306
307 \def\xeCJK@iii@iii#1{
308 \vrule width \csname xeCJK\xeCJK@punctstyle\xeCJK@bboxname
309 @rrule@\xeCJK@lastpunct\endcsname depth \z@ height \z@
310 \xeCJK@punctrule{#1}{r}
311 \xeCJK@setkern{\xeCJK@lastpunct}{#1}
312 \kern \csname xeCJK\xeCJK@punctstyle\xeCJK@bboxname @kern\xeCJK@lastpunct#1\endcsname
313 \nobreak
314 \edef\xeCJK@lastpunct{#1}
315 \CJKpunctsymbol{#1}}
316
317 \def\xeCJK@iii@iv{
318 \xeCJK@afterpostpunct
319 \egroup}
320
321 \def\xeCJK@afterpostpunct{
322 \vrule width \csname xeCJK\xeCJK@punctstyle\xeCJK@bboxname
323 @rrule@\xeCJK@lastpunct\endcsname depth \z@ height \z@
324 \hskip \csname xeCJK\xeCJK@punctstyle\xeCJK@bboxname @rglue@\xeCJK@lastpunct\endcsname
325 plus 0.1em minus 0.1 em}
326 \let\xeCJK@iii@v\xeCJK@iii@iv
327
328 \def\xeCJK@iii@cclv{
329 \xeCJK@afterpostpunct
330 \egroup
331 \ignorespaces}
332
333 \def\xeCJK@@i{
334 \CJKecglue
335 \bgroup
336 \xeCJK@setfont
337 \xeCJK@emptyCJKtoks
338 \CJKsymbol}
```

```
340 \def\xeCJK@@ii{
341 \bgroup
342 \xeCJK@setfont
343 \XeTeXinterchartoks 0 2{\relax}
344 \xeCJK@emptyCJKtoks
345 \xeCJK@i@ii}
346
347 \def\xeCJK@@iii{
348 \bgroup
349 \xeCJK@setfont
350 \XeTeXinterchartoks 0 3{\relax}
351 \xeCJK@emptyCJKtoks
352 \xeCJK@i@iii}
353
354 \def\xeCJK@iv@i{
355 \bgroup
356 \xeCJK@setfont
357 \XeTeXinterchartoks 4 1{\relax}
358 \xeCJK@emptyCJKtoks
359 \CJKsymbol}
360
361 \def\xeCJK@iv@ii{
362 \bgroup
363 \xeCJK@setfont
364 \XeTeXinterchartoks 4 2{\relax}
365 \xeCJK@emptyCJKtoks
366 \xeCJK@i@ii}
367
368 \def\xeCJK@iv@iii{
369 \bgroup
370 \xeCJK@setfont
371 \XeTeXinterchartoks 4 3{\relax}
372 \xeCJK@emptyCJKtoks
373 \xeCJK@i@iii}
374
375 \def\xeCJK@v@i{
376 \CJKecglue
377 \bgroup
378 \xeCJK@setfont
379 \xeCJK@emptyCJKtoks
380 \CJKsymbol}
381
382 \def\xeCJK@v@ii{
```

```
384 \xeCJK@setfont
385 \XeTeXinterchartoks 5 2{\relax}
386 \xeCJK@emptyCJKtoks
387 \xeCJK@i@ii}
388
389 \def\xeCJK@v@iii{
390 \bgroup
391 \xeCJK@setfont
392 \XeTeXinterchartoks 5 3{\relax}
393 \xeCJK@emptyCJKtoks
394 \xeCJK@i@iii}
395
396 \def\xeCJK@emptyCJKtoks{
397 \XeTeXinterchartoks 255 1{\relax}
398 \XeTeXinterchartoks 255 2{\relax}
399 \XeTeXinterchartoks 255 3{\relax}}
400
401 \def\xeCJK@@cclv{
402 \futurelet\xeCJK@nexttoken\xeCJK@zz@cclv}
403
404 \def\xeCJK@zz@cclv{
405 \ifx\xeCJK@nexttoken\@sptoken
406 \else
407 {\xeCJK@zerokern}
408 \fi}
409
410 \let\xeCJK@v@cclv\xeCJK@@cclv
411
412 \def\xeCJK@cclv@{
413 \ifnum\lastkern=\@ne
414 \@sptoken%\CJKecglue
415 \fi}
416 \let\xeCJK@cclv@iv\xeCJK@cclv@
417
418 \def\xeCJK@cclv@i{{
419 \ifnum\lastkern=\@ne
420 \CJKglue
421 \else
422 \ifnum\lastkern=\xeCJK@four
423 \@sptoken%\CJKecglue
424 \text{le}425 \ifnum\lastnodetype=\xeCJK@ten
426 \CJKecglue
```
\bgroup

```
427 \fi
428 \fi
429 \fi}
430 \bgroup
431
432 \xeCJK@emptyCJKtoks
433 \xeCJK@setfont
434 \CJKsymbol}
435
436 \def\xeCJK@cclv@ii{
437 \bgroup
438 \xeCJK@emptyCJKtoks
439 \xeCJK@setfont
440 \xeCJK@i@ii}
441
442 \def\xeCJK@cclv@iii{
443 \bgroup
444 \xeCJK@emptyCJKtoks
445 \xeCJK@setfont
446 \xeCJK@i@iii}
447
448 \def\CJKglue{\hskip \z@ \@plus .08\baselineskip}
449 \def\CJK@nobreakglue{\nobreak\CJKglue\nobreak}
450
451 \edef\xeCJK@CJKkern{\kern -1sp\kern 1sp}
452 \edef\xeCJK@prepunctkern{\kern -2sp\kern 2sp}
453 \edef\xeCJK@zerokern{\kern -4sp\kern 4sp}
454
455 \chardef\xeCJK@four=4
456 \chardef\xeCJK@ten=10
457
     处理省略 CJK 文字间空格的代码。\CJKspace 保留 CJK 文字之间的空格(仍忽略标点相关
空格);\CJKnospace 忽略 CJK 文字之间的空格。默认使用 \CJKnospace。
458 \def\CJKspace{\let\xeCJK@ignorespaces\@empty}
459 \def\CJKnospace{\let\xeCJK@ignorespaces\xeCJK@@ignorespaces}
460 \ifxeCJK@space@
461 \AtEndOfPackage{\CJKspace}
462 \else
463 \AtEndOfPackage{\CJKnospace}
464 \fi
465
466 \def\xeCJK@@ignorespaces{
467 \futurelet\xeCJK@nexttoken\xeCJK@checknext}
```

```
469 \def\xeCJK@checknext{
470 \ifx\xeCJK@nexttoken\@sptoken
471 \expandafter\xeCJK@@checknext
472 \else
473 \ifx $\xeCJK@nexttoken
474 \CJKecglue
475 \fi
476 \fi}
477
478 {
479 \def\:{\xeCJK@@checknext}
480 \global\expandafter\def\: {\futurelet\@let@token\xeCJK@@@checknext}
481 }
482
483 \def\xeCJK@@@checknext{
484 \ifx $\@let@token
485 \@sptoken%\CJKecglue
486 \else
487 \if\relax\noexpand\@let@token
488 \ifx\@let@token\xeCJK@par
489 \else
490 \@sptoken
491 \qquad \qquad \text{ifi}492 \fi
493 \fi
494 \let\xeCJK@nexttoken\relax}
495
496 \long\def\xeCJK@gobble#1\CJK@stop{}
497
    避免单个汉字占一行。
498
499 \def\xeCJK@checksingle#1{
500 \def\xeCJK@setcurrentchar@i{
501 \CJKglue
502 \CJKsymbol{#1}}
503 \def\xeCJK@setcurrentnobreakchar@i{
504 \CJKsymbol{#1}}
505 \futurelet\@let@token\xeCJK@@checksingle}
506
507 \def\xeCJK@@checksingle{
508 \ifcat 。\noexpand\@let@token
509 \expandafter\xeCJK@@@checksingle
```

```
510 \else
511 \expandafter\xeCJK@setcurrentchar@i
512 \fi}
513
514 \def\xeCJK@@@checksingle#1{
515 \def\xeCJK@setcurrentchar@ii{
516 \xeCJK@setcurrentchar@i #1}
517 \def\xeCJK@setcurrentchar@ii@s{
518 \xeCJK@setcurrentchar@i #1 }
519 \def\xeCJK@setcurrentnobreakchar@ii{
520 \xeCJK@setcurrentnobreakchar@i #1}
521 \futurelet\@let@token\xeCJK@@@@checksingle}
522
523 \def\xeCJK@@@@checksingle{
524 \ifx\@let@token\@sptoken
525 \expandafter\xeCJK@checkpar
526 \else
527 \expandafter\xeCJK@setcurrentchar@ii
528 \fi}
529
530 \let\xeCJK@par\par
531 \def\xeCJK@checkpar{
532 \@ifnextchar\xeCJK@par{\xeCJK@setcurrentnobreakchar@ii}{\xeCJK@setcurrentchar@ii@s}}
    设置中英文间距。
533
534 \def\xeCJKsetecglue#1{
535 \def\CJK@ecglue{#1}
536 \let\CJKecglue\CJK@ecglue}
537 \let\CJKsetecglue\xeCJKsetecglue
538 \CJKsetecglue{ }
539
    缺省状态下,不允许在相邻标点中间换行。
540 \def\xeCJKallowbreakbetweenpuncts{
541 \def\xeCJKpunctnobreak{
542 \hskip 0pt}}
543
544 \def\xeCJKnobreakbetweenpuncts{
545 \let\xeCJKpunctnobreak\nobreak}
546 \xeCJKnobreakbetweenpuncts
547
    重定义\/
548 \let\xeCJK@itcorr\/
```

```
549 \def\/{%
550 \relax
551 \ifnum\lastkern=4 %
552 \unkern\unkern
553 \fi
554 \xeCJK@itcorr}
555 \let\@@italiccorr=\/
556
```
# 12 标点挤压规则

```
557 \newcount\xeCJK@cnta
558 \newcount\xeCJK@cntb
559 \newcount\xeCJK@cntc
560 \newcount\xeCJK@cntd
561 \newcount\xeCJK@cnte
562 \newdimen\xeCJK@dima
563 \newif\ifxeCJK@dokerning
564
565 \def\xeCJK@punctrule#1#2{
566 \xdef\xeCJK@bboxname{\xeCJK@family/\f@series/\f@shape}
    如果 punctstyle=plain 不作特殊处理
567 \ifcsname xeCJK\xeCJK@punctstyle\xeCJK@bboxname @#2rule@#1\endcsname
568 \else
569 \ifcsname xeCJK@\xeCJK@bboxname @lspace@#1\endcsname
570 \qquad \text{lelesc}571 {\xeCJK@setfont
572 \xeCJK@setpunctbounds{#1}}
573 \fi
574 \xeCJK@dokerningtrue
575 \ifnum\xeCJK@punctstyle=\xeCJK@ps@plain\relax
576 \xeCJK@dokerningfalse
577 \else
578 \ifcsname xeCJK@specialpunct#1\endcsname
579 \xeCJK@dokerningfalse
580 \fi
581 \fi
582 \ifxeCJK@dokerning
583 \xeCJK@cnta=\csname xeCJK@\xeCJK@bboxname @#2space@#1\endcsname\relax
584 \xeCJK@cntc=\xeCJK@cnta
585 \ifcase\xeCJK@punctstyle
586 % hangmobanjiao
587 \or % quanjiao
```

```
588 \or % banjiao
589 \advance\xeCJK@cntc -50\relax
590 \or % kaiming
591 \ifcsname xeCJK@kaiming#1\endcsname
592 \else
593 \advance\xeCJK@cntc -50\relax
594 \overline{\phantom{a}} \fi
595 \qquad \text{or } \%CCT
596 \advance\xeCJK@cntc -20\relax
597 \qquad \qquad \fi
598 \xeCJK@cntd=\xeCJK@cntc
599 \ifnum\xeCJK@cntc<0\relax
600 \xeCJK@cntc=0\relax
601 \qquad \qquad \text{if }602 \else
603 \xeCJK@cnta=0\relax
604 \xeCJK@cntc=0\relax
605 \xeCJK@cntd=0\relax
606 \fi
607 \xeCJK@numtodim{\xeCJK@cnta}
608 \global\expandafter\edef\csname
609 xeCJK\xeCJK@punctstyle\xeCJK@bboxname @#2rule@#1\endcsname{
610 - \xeCJK@temp em}
611 \xeCJK@numtodim{\xeCJK@cntc}
612 \global\expandafter\edef\csname
613 xeCJK\xeCJK@punctstyle\xeCJK@bboxname @#2glue@#1\endcsname{
614 \xeCJK@temp em}
615 \global\expandafter\edef\csname
616 xeCJK\xeCJK@punctstyle\xeCJK@bboxname @#2oglue@#1\endcsname{
617 \the\xeCJK@cntd}
618 \fi}
619
620 \def\xeCJK@numtodim#1{
621 \xeCJK@cnte=#1\relax
622 \ifnum\the\xeCJK@cnte<100\relax
623 \def\xeCJK@temp{0}
624 \else
625 \advance\xeCJK@cnte -100\relax
626 \def\xeCJK@temp{1}
627 \fi
628 \ifnum\the\xeCJK@cnte<10
629 \edef\xeCJK@temp{\xeCJK@temp.0\the\xeCJK@cnte}
630 \else
631 \edef\xeCJK@temp{\xeCJK@temp.\the\xeCJK@cnte}
```

```
632 \fi}
633
634 \expandafter\def\csname xeCJK@kaiming.\endcsname{}
635 \expandafter\def\csname xeCJK@kaiming。\endcsname{}
636\expandafter\def\csname xeCJK@kaiming?\endcsname{}
637 \expandafter\def\csname xeCJK@kaiming!\endcsname{}
638 \expandafter\def\csname xeCJK@specialpunct—\endcsname{}% U+2014
639 \expandafter\def\csname xeCJK@specialpunct─\endcsname{}% U+2500
640 \expandafter\def\csname xeCJK@specialpunct…\endcsname{}
641 \def\xeCJK@setkern#1#2{
642 \ifcsname xeCJK\xeCJK@punctstyle\xeCJK@bboxname @kern#1#2\endcsname
643 \leq \text{e1se}644 \xeCJK@cnta=0\relax
645 \ifcsname xeCJK\xeCJK@punctstyle\xeCJK@bboxname @roglue@#1\endcsname
646 \advance\xeCJK@cnta\csname
647 xeCJK\xeCJK@punctstyle\xeCJK@bboxname @roglue@#1\endcsname
648 \fi
649 \ifcsname xeCJK\xeCJK@punctstyle\xeCJK@bboxname @loglue@#2\endcsname
650 \advance\xeCJK@cnta\csname xeCJK\xeCJK@punctstyle\xeCJK@bboxname
651 @loglue@#2\endcsname
652 \fi
653 \relax
654 \ifcase\xeCJK@punctstyle
655 % hangmobanjiao
656 \or % quanjiao
657 \advance\xeCJK@cnta -50\relax
658 \or % banjiao
659 \or % kaiming
660 \ifcsname xeCJK@kaiming#1\endcsname
661 \ifcsname xeCJK\xeCJK@punctstyle\xeCJK@bboxname @roglue@#2\endcsname
662 \advance\xeCJK@cnta -50\relax
663 \fi
664 \fi
665 \fi
666 \ifnum\xeCJK@cnta<0\relax
667 \xeCJK@cnta=0\relax
668 \fi
669 \xeCJK@numtodim{\xeCJK@cnta}
670 \global\expandafter\edef\csname
671 xeCJK\xeCJK@punctstyle\xeCJK@bboxname @kern#1#2\endcsname{
672 \xeCJK@temp em}
673 \fi}
674
```

```
30
```

```
用户命令:设置两个标点之间的间距
```

```
675 \def\xeCJKsetkern#1#2#3{
676 \xdef\xeCJK@bboxname{\xeCJK@family/\f@series/\f@shape}
677 \global\expandafter\edef\csname
678 xeCJK\xeCJK@punctstyle\xeCJK@bboxname @kern#1#2\endcsname{#3}}
679
680 \def\punctstyle#1{
681 \ifcsname xeCJK@ps@#1\endcsname
682 \edef\xeCJK@punctstyle{\csname xeCJK@ps@#1\endcsname}
683 \ifnum\xeCJK@punctstyle=\xeCJK@ps@plain\relax
684 \xeCJKallowbreakbetweenpuncts
685 \fi
686 \else
687 \typeout{Warning: Punctstyle #1\space is not defined.}
688 \fi}
689
690 \def\xeCJK@ps@hangmobanjiao{0}
691 \def\xeCJK@ps@marginkerning{0}
692 \def\xeCJK@ps@quanjiao{1}
693 \def\xeCJK@ps@fullwidth{1}
694 \def\xeCJK@ps@banjiao{2}
695 \def\xeCJK@ps@halfwidth{2}
696 \def\xeCJK@ps@kaiming{3}
697 \def\xeCJK@ps@mixedwidth{3}
698 \def\xeCJK@ps@CCT{4}
699 \def\xeCJK@ps@plain{5}
700 \punctstyle{quanjiao}
701
702 \def\xeCJKplainchr{\punctstyle{plain}}
703
704 \def\xeCJK@sidespace{10}
705
706 \def\xeCJK@getglyphbounds#1{
707 \xeCJK@cnta=\number\XeTeXglyphbounds #1 \xeCJK@gid
708 \xeCJK@dima 1em\relax
709 \xeCJK@cntb=\number\xeCJK@dima
710 \multiply\xeCJK@cnta 100\relax
711 \divide\xeCJK@cnta\xeCJK@cntb
712 \advance\xeCJK@cnta -15\relax
713 \edef\xeCJK@temp{\the\xeCJK@cnta}
714 \ifnum\xeCJK@temp<0\relax
715 \def\xeCJK@temp{0}
716 \fi}
```

```
718
719 \def\xeCJK@setpunctbounds#1{
720 \edef\xeCJK@gid{\the\XeTeXcharglyph`#1}
721 \xeCJK@getglyphbounds{1}
722 \expandafter\xdef\csname xeCJK@\xeCJK@bboxname @lspace@#1\endcsname{
723 \xeCJK@temp}
724 \xeCJK@getglyphbounds{3}
725 \expandafter\xdef\csname xeCJK@\xeCJK@bboxname @rspace@#1\endcsname{
726 \xeCJK@temp}
727 \ifcsname xeCJK@specialpunct#1\endcsname
728 \iint x \neq 1 \cdots729 \text{le}730 \xeCJK@cnta=\number\XeTeXglyphbounds 1 \xeCJK@gid
731 \advance\xeCJK@cnta\number\XeTeXglyphbounds 3 \xeCJK@gid
732 \xeCJK@dima 1em\relax
733 \xeCJK@cntb=\number\xeCJK@dima
734 \multiply\xeCJK@cnta 100\relax
735 \divide\xeCJK@cnta\xeCJK@cntb
736 \advance\xeCJK@cnta 1\relax
737 \ifnum\xeCJK@cnta>9
738 \edef\xeCJK@temp{-0.\the\xeCJK@cnta em}
739 \else
740 \ifnum\xeCJK@cnta>1
741 \edef\xeCJK@temp{-0.0\the\xeCJK@cnta em}
742 \text{le}743 \edef\xeCJK@temp{-0.01 em}
744 \overline{\phantom{a}} \fi
745 \fi
746 \xeCJK@cnta=0
747 \loop
748 \global\expandafter\edef\csname xeCJK\the\xeCJK@cnta\xeCJK@bboxname
749 @kern#1#1\endcsname{\xeCJK@temp}
750 \advance \xeCJK@cnta 1\relax
751 \ifnum\xeCJK@cnta<6\repeat
752 \fi
753 \fi}
754
755
756 \ifcsname XeTeXglyphbounds\endcsname
757 \else
758 \PackageError{xeCJK}{\string\XeTeXglyphbounds \space not defined.^^J
759 You have to update XeTeX to the version 0.9995.0 or later}
760 \relax
```

```
761 \fi
762
```
## 字体设置

```
763 \def\CJKsymbol#1{#1}
764 \def\CJKpunctsymbol#1{#1}
765
设置备用字体,如果主字体没有相应的符号,将尝试使用备用字体显示。
766 \def\xeCJK@fallback@testsymbol#1{
767 \iffontchar\font`#1
768 #1
769 \else
770 {\csname xeCJK@fallback@\xeCJK@family\endcsname #1}
771 \fi}
\xeCJKenablefallback 命令打开备用字体功能,\xeCJKdisablefallback 命令关闭备用字体功
能。此功能默认关闭。
772 \newcommand\xeCJKenablefallback{\let\xeCJK@fallback@CJKsymbol\CJKsymbol
773 \def\CJKsymbol##1{\xeCJK@fallback@CJKsymbol{\xeCJK@fallback@testsymbol{##1}}}}
774 \newcommand\xeCJKdisablefallback{\let\CJKsymbol\xeCJK@fallback@CJKsymbol}
775 \ifxeCJK@fallback@
776 \xeCJKenablefallback
777 \fi
\setCJKfallbackfamilyfont 为 CJK 字体族设置备用字体。
778 \newcommand\setCJKfallbackfamilyfont[1]{
779 \@ifnextchar[
780 {\xeCJK@setfallbackfamilyfont{#1}}
781 {\xeCJK@setfallbackfamilyfont{#1}[]}}
782 \def\xeCJK@setfallbackfamilyfont#1[#2]#3{
783 \expandafter\newfontfamily\csname xeCJK@fallback@#1\endcsname[#2]{#3}
784 }
785
786
787 \DeclareRobustCommand{\xeCJK@ULprepunctchar}[1]{
788 {\XeTeXinterchartokenstate=0
789 \CJKpunctsymbol{#1}
790 \nobreak}
791 \ignorespaces}
792 \DeclareRobustCommand{\xeCJK@ULpostpunctchar}[1]{
793 {\XeTeXinterchartokenstate=0
794 \CJKpunctsymbol{#1}}
795 \xeCJK@ignorespaces}
```

```
796 \def\xeCJK@ULroutines{
797 \XeTeXinterchartoks 0 1 {\CJKecglue\CJKsymbol}
798 \XeTeXinterchartoks 4 1 {\CJKsymbol}
799 \XeTeXinterchartoks 5 1 {\CJKecglue\CJKsymbol}
800 \XeTeXinterchartoks 255 1 {\xeCJK@cclv@i}
801 \XeTeXinterchartoks 0 2 {\xeCJK@ULprepunctchar}
802 \XeTeXinterchartoks 4 2 {\xeCJK@ULprepunctchar}
803 \XeTeXinterchartoks 5 2 {\xeCJK@ULprepunctchar}
804 \XeTeXinterchartoks 255 2 {\xeCJK@ULprepunctchar}
805 \XeTeXinterchartoks 0 3 {\xeCJK@ULpostpunctchar}
806 \XeTeXinterchartoks 4 3 {\xeCJK@ULpostpunctchar}
807 \XeTeXinterchartoks 5 3 {\xeCJK@ULpostpunctchar}
808 \XeTeXinterchartoks 255 3 {\xeCJK@ULpostpunctchar}}
809
810 \AtBeginDocument{
811 \ifcsname UL@hook\endcsname
812 \addto@hook\UL@hook{
813 \let\xeCJK@UL@CJKsymbol\CJKsymbol
814 \let\xeCJK@UL@CJKpunctsymbol\CJKpunctsymbol
815 \def\CJKsymbol#1{{\xeCJK@setfont \xeCJK@UL@CJKsymbol{#1}}
816 \kern -1sp\kern 1sp\xeCJK@ignorespaces}
817 \def\CJKpunctsymbol#1{{\xeCJK@setfont \xeCJK@UL@CJKpunctsymbol{#1}}}
818 \xeCJK@ULroutines}
819 \fi
820 \ifcsname ver@CJKfntef.sty\endcsname
821 \def\XeTeX@CJKfntef@hook{
822 \xeCJK@setfont
823 \XeTeXinterchartokenstate=0}
824 \fi}
825
826 \def\xeCJK@setfont{
827 \ifcsname\xeCJK@family/\f@series/\f@shape/\f@size\endcsname
828 \csname\xeCJK@family/\f@series/\f@shape/\f@size\endcsname
829 \else
830 \csname xeCJK@font@\xeCJK@family\endcsname
831 \get@external@font
832 \expandafter\global\expandafter\font
833 \csname\xeCJK@family/\f@series/\f@shape/\f@size\endcsname=\external@font
834 \fi}
835
836 \def\CJKrmdefault{rm}
837 \def\setCJKmainfont{
838 \xeCJK@newfontfamily{\CJKrmdefault}}
839
```

```
840 \let\setCJKromanfont\setCJKmainfont
841
842 \def\CJKsfdefault{sf}
843 \def\setCJKsansfont{
844 \xeCJK@newfontfamily{\CJKsfdefault}}
845
846 \providecommand\CJKttdefault{tt}
847 \def\setCJKmonofont{
848 \xeCJK@newfontfamily{\CJKttdefault}}
849
850 \def\setCJKfamilyfont#1{
851 \xeCJK@newfontfamily{#1}}
```
Redefine \normalfont, \rmfamily, \sffamilyand \ttfamily to set CJKfamily

```
852 \def\CJKfamilydefault{\CJKrmdefault}
853 \DeclareRobustCommand\normalfont
854 {\CJKfamily{\CJKfamilydefault}
855 \usefont\encodingdefault
856 \familydefault
857 \seriesdefault
858 \shapedefault
859 \relax
860 \let\reset@font\normalfont
861
862 \DeclareRobustCommand\rmfamily
863 {\not@math@alphabet\rmfamily\mathrm
864 \fontfamily\rmdefault\CJKfamily{\CJKrmdefault}\selectfont}
865
866 \DeclareRobustCommand\sffamily
867 {\not@math@alphabet\sffamily\mathsf
868 \fontfamily\sfdefault\CJKfamily{\CJKsfdefault}\selectfont}
869
870 \DeclareRobustCommand\ttfamily
871 {\not@math@alphabet\ttfamily\mathtt
872 \fontfamily\ttdefault\CJKfamily{\CJKttdefault}\selectfont}
```
\xeCJK@newfontfamilyis similar to \newfontfamilybut introduce fake slant/bold fonts for CJK characters.

```
873\newcommand*\xeCJK@newfontfamily[1]{
```

```
874 \@ifnextchar[
875 {\xeCJK@newfontfamily@{#1}}
876 {\xeCJK@newfontfamily@{#1}[]}}
877
878 \def\xeCJK@setmacro@define@key#1{
879 \define@key[xeCJK]{preparse}{#1}{
```

```
880 \expandafter\xdef\csname xeCJK@#1\endcsname{##1}}}
881
882 \xeCJK@setmacro@define@key{ItalicFont}
883 \xeCJK@setmacro@define@key{BoldFont}
884 \xeCJK@setmacro@define@key{BoldItalicFont}
885
886 \def\xeCJK@newfontfamily@#1[#2]#3{
887 %
888 % Get user defined options
889
890 \let\xeCJK@BoldFont\@empty
891 \let\xeCJK@ItalicFont\@empty
892 \let\xeCJK@BoldItalicFont\@empty
893 \bgroup
894 \setkeys*[xeCJK]{preparse}{#2}
895 \egroup
896 \edef\xeCJK@Features{}
897
898 \ifxeCJK@BoldFont@
899 \ifx\xeCJK@BoldFont\@empty
900 \edef\xeCJK@Features{BoldFont={#3},
901 BoldFeatures={RawFeature={embolden=\xeCJK@emboldenfactor}}}
902 \fi
903 \fi
904
905 \ifxeCJK@SlantFont@
906 \ifx\xeCJK@ItalicFont\@empty
907 \ifx\xeCJK@Features\@empty
908 \edef\xeCJK@Features{ItalicFont={#3},
909 ItalicFeatures={RawFeature={slant=\xeCJK@slantfactor}}}
910 \else
911 \edef\xeCJK@Features{\xeCJK@Features,ItalicFont={#3},
912 ItalicFeatures={RawFeature={slant=\xeCJK@slantfactor}}}
913 \fi
914 \fi
915
916 \ifx\xeCJK@BoldItalicFont\@empty
917 \ifx\xeCJK@BoldFont\@empty
918 \edef\xeCJK@Features{\xeCJK@Features,BoldItalicFont={#3},
919 BoldItalicFeatures={RawFeature={embolden=\xeCJK@emboldenfactor,slant=\xeCJK@slantfacto
920 \else
921 \edef\xeCJK@Features{\xeCJK@Features,BoldItalicFont={\xeCJK@BoldFont},
922 BoldItalicFeatures={RawFeature={slant=\xeCJK@slantfactor}}}
923 \fi
```

```
924 \fi
925 \fi
926
927 \edef\xeCJK@temp{#2}
928 \ifx\xeCJK@temp\@empty
929 \else
930 \ifx\xeCJK@Features\@empty
931 \edef\xeCJK@Features{#2}
932 \else
933 \edef\xeCJK@Features{\xeCJK@Features,#2}
934 \fi
935 \, \text{Vfi}936
937 \expandafter\edef\csname xeCJK@font@#1\endcsname{
938 \noexpand\fontspec[\xeCJK@Features]{#3}}
939 \expandafter\edef\csname xeCJK@fontoptions@#1\endcsname{\xeCJK@Features}
940 \expandafter\edef\csname xeCJK@fontname@#1\endcsname{#3}}
941
Redefine \addfontfeatures
942
943 \newcount\xeCJK@featureadded
944 \xeCJK@featureadded=0
945
946 \let\xeCJK@addfontfeatures\addfontfeatures
947 \def\addCJKfontfeatures#1{
948 \global\advance\xeCJK@featureadded\@ne
949 \ifcsname xeCJK@family\endcsname
950 \edef\xeCJK@tempa{\csname xeCJK@fontoptions@\xeCJK@family\endcsname,#1}
951 \edef\xeCJK@tempb{\csname xeCJK@fontname@\xeCJK@family\endcsname}
952 \edef\xeCJK@tempf{\xeCJK@family @\the\xeCJK@featureadded}
953 \expandafter\edef\csname xeCJK@font@\xeCJK@tempf\endcsname{
954 \noexpand\fontspec[\xeCJK@tempa]{\xeCJK@tempb}}
955 \expandafter\edef\csname xeCJK@fontoptions@\xeCJK@tempf\endcsname{\xeCJK@tempa}
956 \expandafter\edef\csname xeCJK@fontname@\xeCJK@tempf\endcsname{\xeCJK@tempb}
957 \CJKfamily{\xeCJK@tempf}
958 \fi}
959
960 \def\addfontfeatures#1{
961 \xeCJK@addfontfeatures{#1}
962 \addCJKfontfeatures{#1}}
963
964 % redefine \verb+\CJKfamily+
965
```

```
966 \expandafter\def\csname xeCJK@font@\CJKfamilydefault\endcsname{}
967
968 \DeclareRobustCommand\CJKfamily[1]{
969 \ifcsname xeCJK@font@#1\endcsname
970 \edef\xeCJK@family{#1}
971 \else
972 \ifcsname xeCJK@#1@warned\endcsname
973 \else
974 \PackageWarning{xeCJK}{
975 Unknown CJK family '#1' is ignored.^^J
976 Use \string\setCJKfamilyfont \space to define a CJK family.}
977 \expandafter\gdef\csname xeCJK@#1@warned\endcsname{}
978 \fi
979 \fi}
980 \AtBeginDocument{\CJKfamily{\CJKfamilydefault}}
981
982 \def\xeCJKsetslantfactor#1{\edef\xeCJK@slantfactor{#1}}
983 \def\xeCJKsetemboldenfactor#1{\edef\xeCJK@emboldenfactor{#1}}
984
985 \xeCJKsetslantfactor{0.17}
986 \xeCJKsetemboldenfactor{4}
```
# 使用 **CJKnumb** 宏包

```
987 %
988
989
990 \ifxeCJK@num
991 \edef\CJK@UnicodeEnc{UTF8}
992 \def\CJKaddEncHook#1#2{\expandafter\def\csname xeCJK@enc@#1\endcsname{#2}}
993 \def\Unicode#1#2{\@tempcnta #1\relax
994 \multiply\@tempcnta 256\relax
995 \advance\@tempcnta #2\relax
996 \char\@tempcnta}
997 \RequirePackage{CJKnumb}
998 \csname xeCJK@enc@UTF8\endcsname
999 \def\CJK@tenthousand{万}
1000 \fi
 可以使用 CJK 包中的 cpx 或 cp 文件。
1001
1002 \def\CJK@ifundefined#1{
1003 \ifx #1\@undefined
1004 \expandafter\@firstoftwo
```

```
1005 \else
1006 \expandafter\@secondoftwo
1007 \fi
1008 }
1009
1010 \newcommand{\xeCJKcaption}[2][]{
1011 \edef\xeCJK@temp{#1}
1012 \ifx\xeCJK@temp\@empty
1013 \else
1014 \XeTeXdefaultencoding "#1"
1015 \fi
1016 \makeatletter
1017 \input{#2.cpx}
1018 \makeatother
1019 \XeTeXdefaultencoding "UTF-8"}
1020
1021 \endlinechar `\^^M
1022 \catcode "FEFF=9\relax
```
# **File II example-addspaces.tex**

```
1 \documentclass{article}
2 \usepackage[boldfont,slantfont]{xeCJK}
3 \usepackage{xcolor}
4 \setCJKmainfont{AR PLBaosong2GBK Light}
5 \textwidth 190mm
6 \oddsidemargin 0pt
7 \begin{document}
8 \baselineskip 18pt
9 \parskip 10pt
10 \parindent 0em
11
12 {\slshape 斜体 Slanted \bfseries 斜体 Slanted}
13
14
15\long\def\sometexts{\par{\color{\colora}
16 这是 English 中文 {\itshape Chinese} 中文 \LaTeX\
17 间隔 \textit{Italic} 中文 \textbf{字体} a 数学 $b$ 数学 $c$ $d$
18 \backslash \mathcal{S}19 这是 English 中文 {\itshape Chinese} 中文 \LaTeX\
20 间隔 \textit{Italic} 中文 \textbf{字体}a 数学 $b$ 数学 $c$ $d$\\
21 This is an example. 这是一个例子
22 }}
23
24 \def\colora{blue}
25 \CJKsetecglue{\hskip 0.15em plus 0.05em minus 0.05em}
26 \verb+\CJKsetecglue{\hskip 0.15em plus 0.05em minus 0.05em}+
27 \sometexts
28
29 \def\colora{red}
30 \CJKsetecglue{ }
31 \verb+\CJKsetecglue{ }+
32 \sometexts
33
34
35 {\verb+\CJKspace+
36
37 \CJKspace
38 这 是 一行 文字。}
39
```

```
40 {\verb+\CJKnospace+ \,41
42 \CJKnospace
43 这 是 一行 文字。}
44
45 \ \end{label}46
```
# **File III example-CJKchecksingle.tex**

```
1 \documentclass{article}
2 \usepackage[CJKchecksingle]{xeCJK}
3 \setCJKmainfont{AR PLBaosong2GBK Light}
4 \textwidth 120mm
5 \oddsidemargin 0pt
6 \def\usemacro#1{\csname#1\endcsname $\backslash$#1}
7 \begin{document}
8 \baselineskip 18pt
9 \parskip 10pt
10 \parindent 0em
11
12 \long\def\sometexts{xeCJK 改进了中英文间距的处理,并可以避免单个汉字独占
  一段的最后一行。
13
14 xeCJK 改进了中英文间距的处理,并且可以避免单个汉字独占一段的最后一行。
15
16 xeCJK 改进了中英文间距的处理, 并且还可以避免单个汉字独占一段的最后一行.
17
18 }
19
20 \sometexts
21 \vskip 20mm
22
23 不用 CJKchecksingle 的效果:
24
25 \makeatletter
26 \def\xeCJK@i@i{\CJKglue\CJKsymbol}
27 \sometexts
28 \end{document}
29
```
# **File IV example-CJKfntef.tex**

```
1
2 \documentclass[11pt]{article}
3 \textheight 220mm
4 \textwidth 150mm
5 \oddsidemargin 0pt
6 \evensidemargin 0pt
7 \usepackage[boldfont]{xeCJK}
8 \usepackage{xcolor}
9 \usepackage{CJKfntef}
10
11 \begin{document}
12 \setCJKmainfont{AR PLBaosong2GBK Light}% 设置缺省中文字体
13 \setCJKmonofont{AR PLBaosong2GBK Light}% 设置缺省中文字体
14
15 \baselineskip 16pt
16 \parindent 2em
17
18 \section{举例}
19 \begin{verbatim}
20 标点。
21 \end{verbatim}
22
23 \CJKunderline{汉字}\CJKunderline{加下划线加下划线加下划线加下划线
24 加下划线加下划线加下划线加下划线加下划线}
25
26 \CJKunderwave{波浪线}
27
28 \ifcsname CJKunderanyline\endcsname
29 \CJKunderanyline{0.5em}{\sixly \kern-.021em\char58 \kern-.021em}{自定义
  下划线}
30
31 \CJKunderanyline{0.2em}{\kern-.03em\vtop{\kern.2ex\hrule width.2em\kern 0.11em
32 \hrule height .1em}\kern-.03em}{自定义下划线}
33
34 \CJKunderanysymbol{0.2em}{$\cdot$}{汉字加点}
35 \fi
36 \end{document}
```
# **File V example-fallback.tex**

```
1 \documentclass{article}
2 \usepackage[fallback]{xeCJK}
3 \usepackage{CJKfntef}
4 \setCJKmainfont{SimSun}
5 \setCJKfallbackfamilyfont{\CJKrmdefault}{SimSun-ExtB}
6 \begin{document}
7
8 漢字源考
9
10 \CJKunderwave{漢字源考}
11
12 \begin{table}[ht]
13 \caption{生僻字测试}
14 \centering
15 \begin{tabular}{|cc|cc|cc|cc|}
16 \rceil & 20000 & \rceil & 20001 & \rceil & 20002 & \lceil & 20003 \\
17 \mathbb{I} & 20004 & \mathbb{F} & 20005 & \mathbb{I} & 20006 & \mathbb{I} & 20007 \\
18 丘 & 20008 & 丘 & 20009 & 尓 & 2000A & 丈 & 2000B \\
19 \mathbb{I} & 2000C & \mathbb{H} & 2000D & \pm & 2000E & \pm & 2000F \\
20 \pm 20010 & 丙 & 20011 & 兮 & 20012 & 引 & 20013 \\
21 \overline{\cancel{2}} & 20014 & \overline{\underline{4}} & 20015 & 共 & 20016 & 共 & 20017 \\
22  & 20018 &  & 20019 &  & 2001A &  & 2001B \\
23 \text{ }\overline{\text{16}} & 2001C & \overline{\text{E}} & 2001D & \overline{\text{16}} & 2001E & 束 & 2001F \\
24 \end{tabular}
25 \end{table}
26 \end{document}
```
# **Index**

Numbers written in italic refer to the page where the corresponding entry is described; numbers underlined refer to the code line of the definition; numbers in roman refer to the code lines where the entry is used.

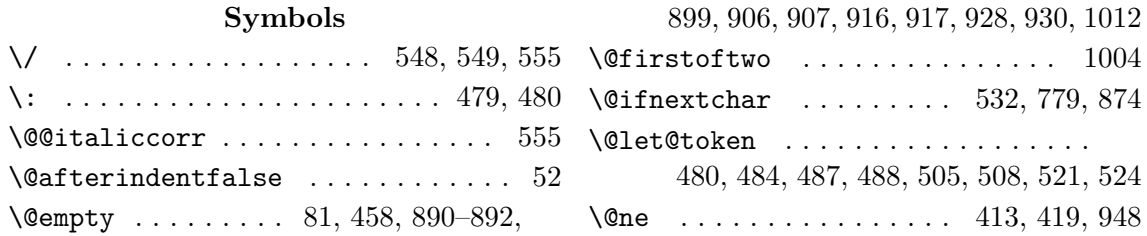

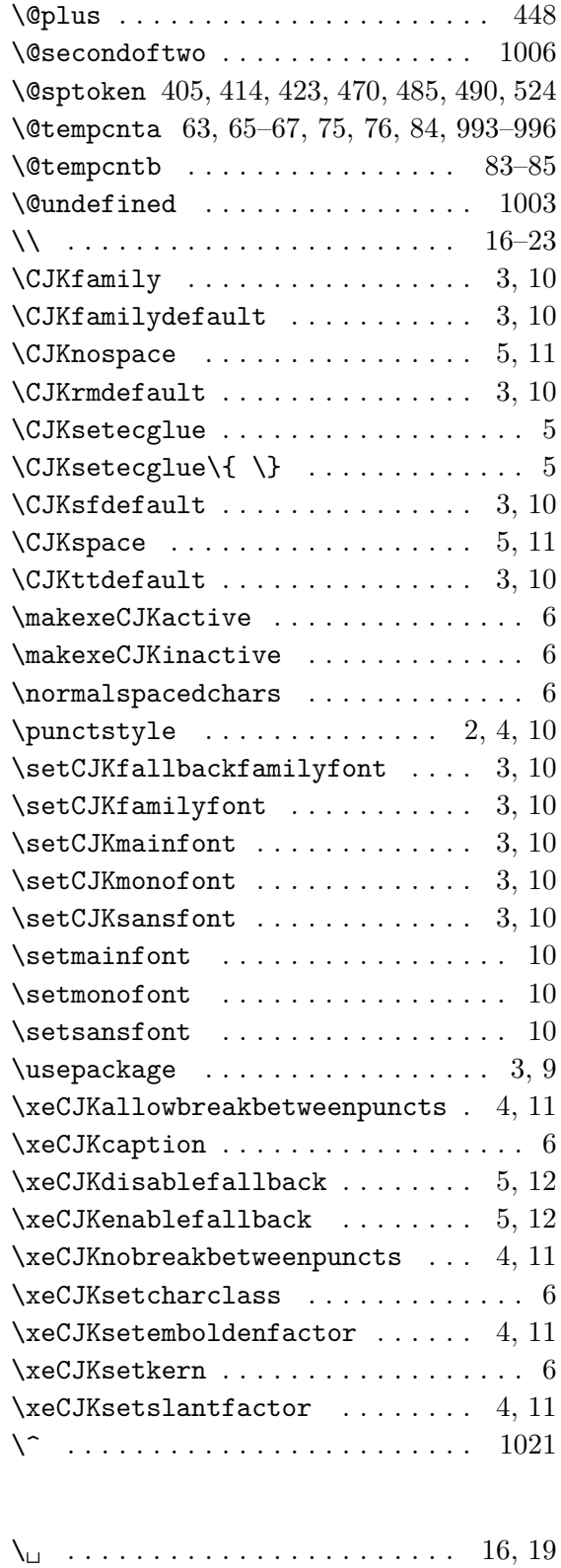

### **A**

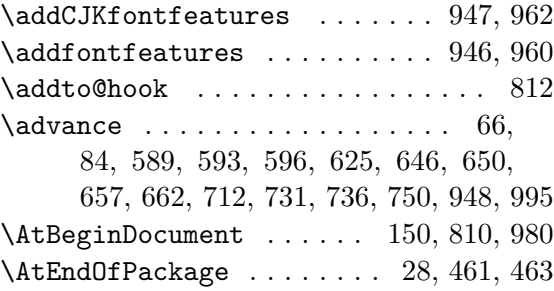

#### **B**

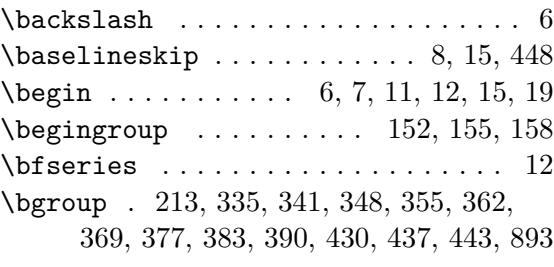

### **C**

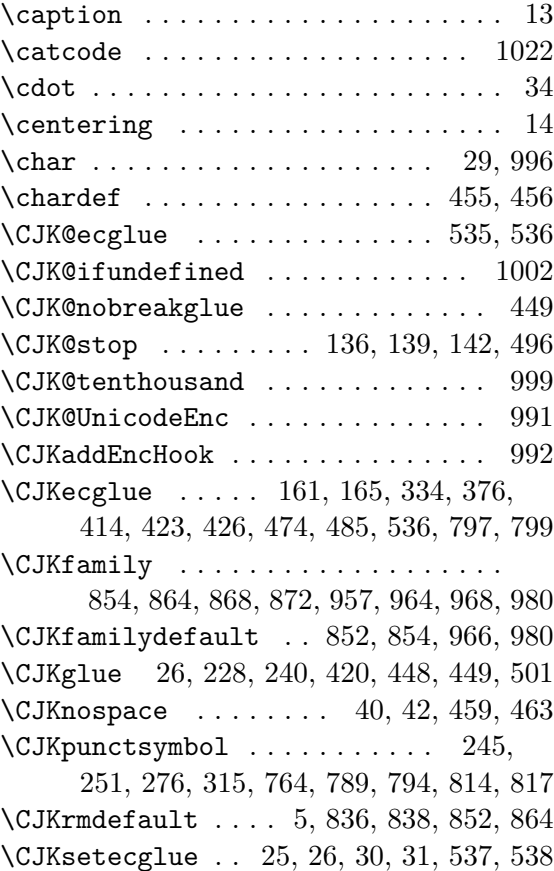

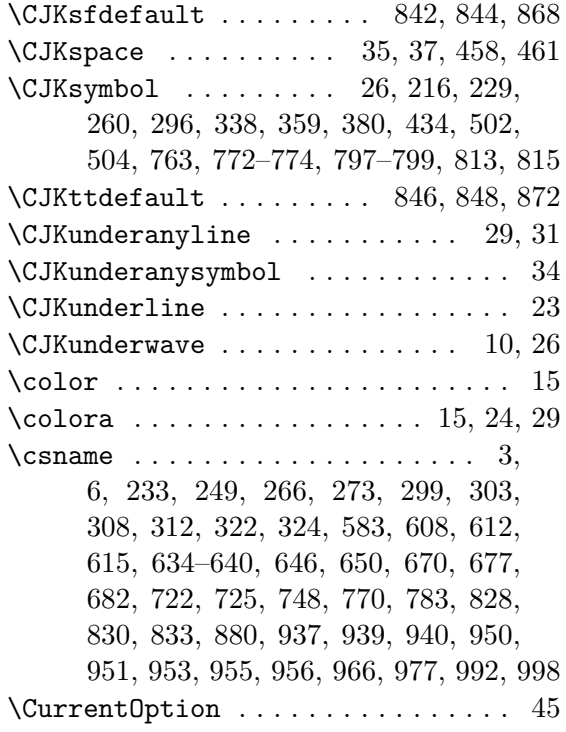

### **D**

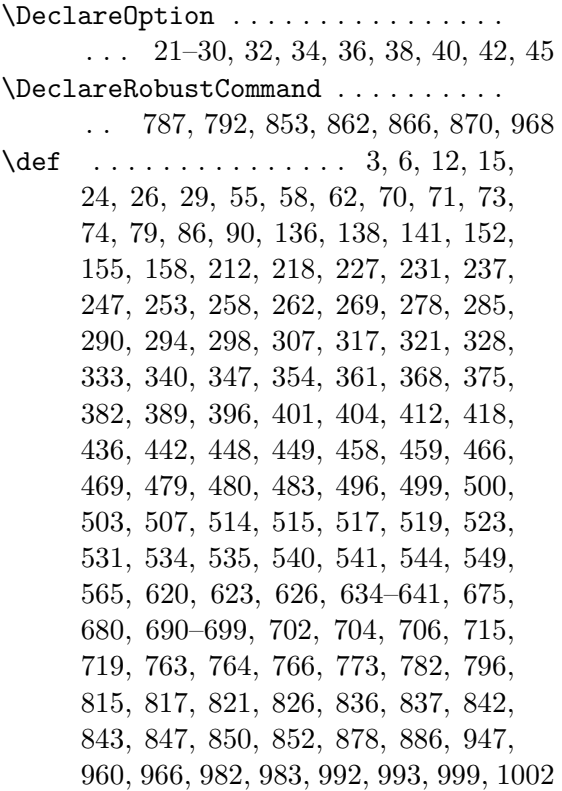

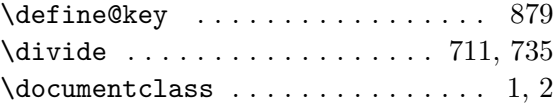

### **E**

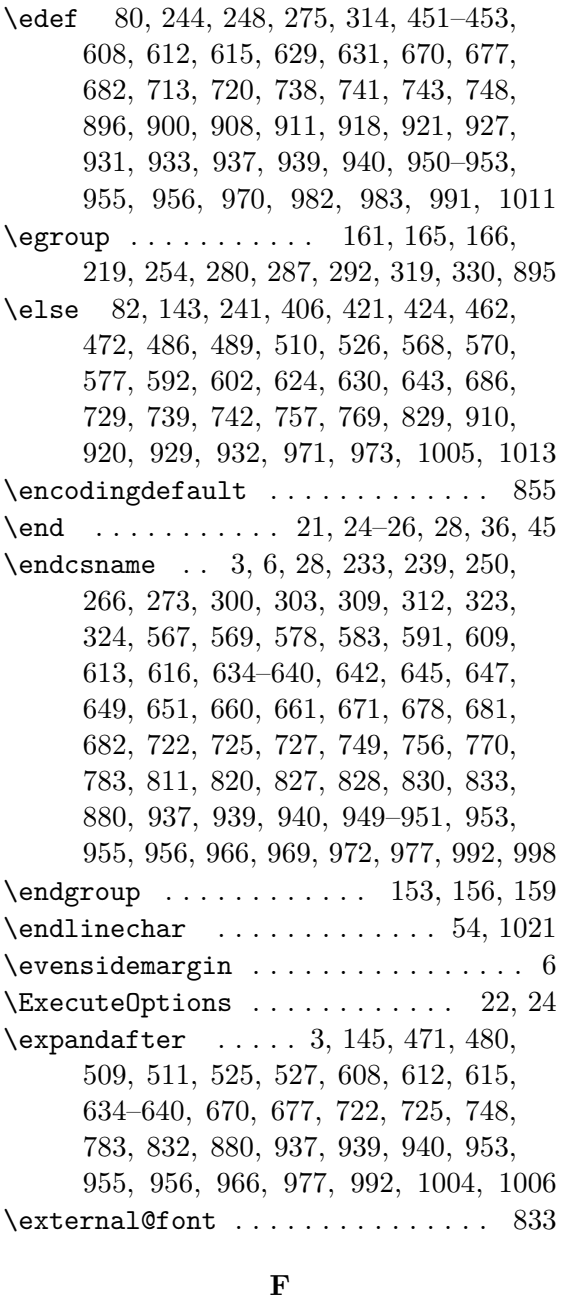

#### **F**

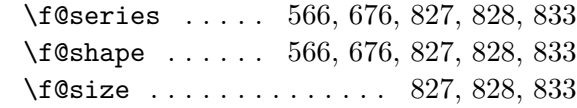

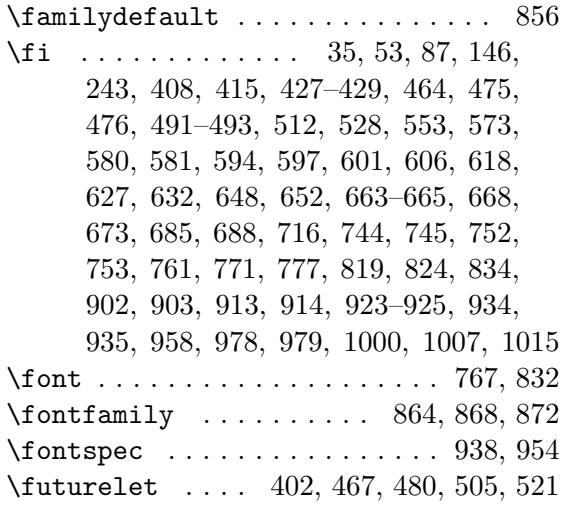

### **G**

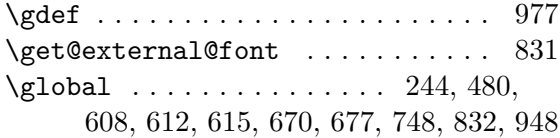

### **H**

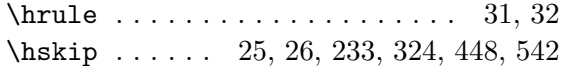

## **I**

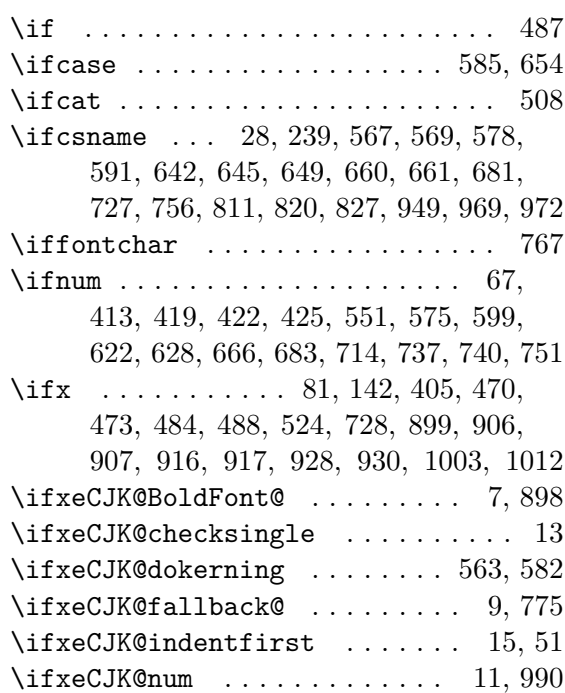

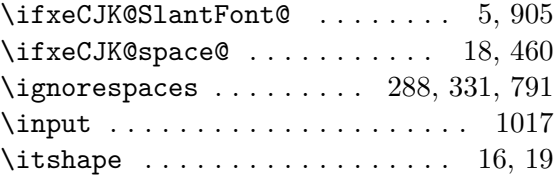

### **K**

\kern . . . . . . . . . . . . . . . . . . . 29, 31, 32, 266, 273, 303, 312, 451–453, 816

### **L**

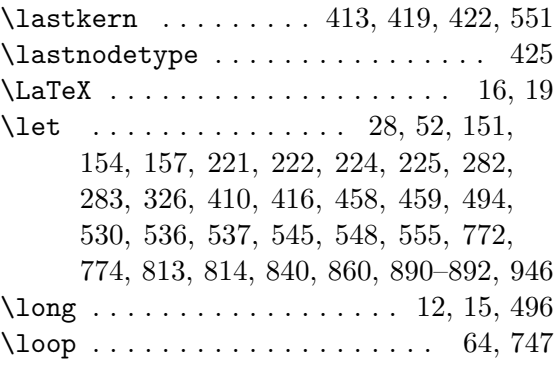

### **M**

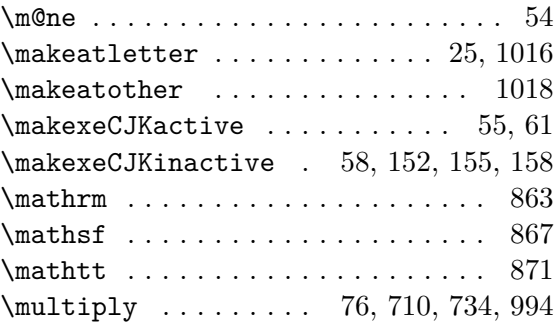

### **N**

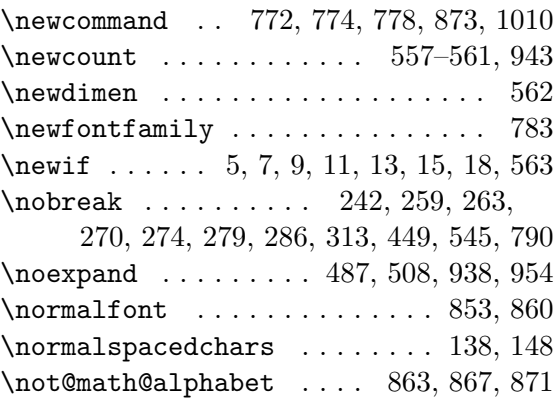

### **O**

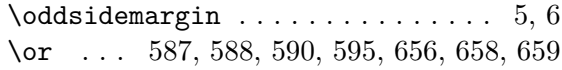

### **P**

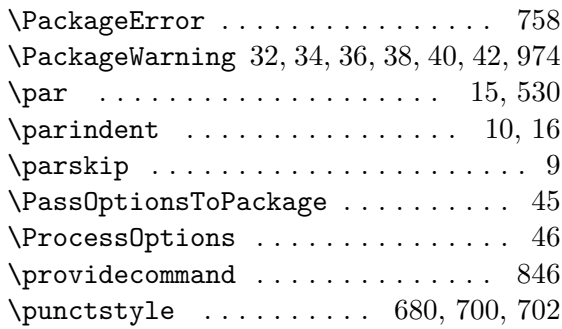

### **R**

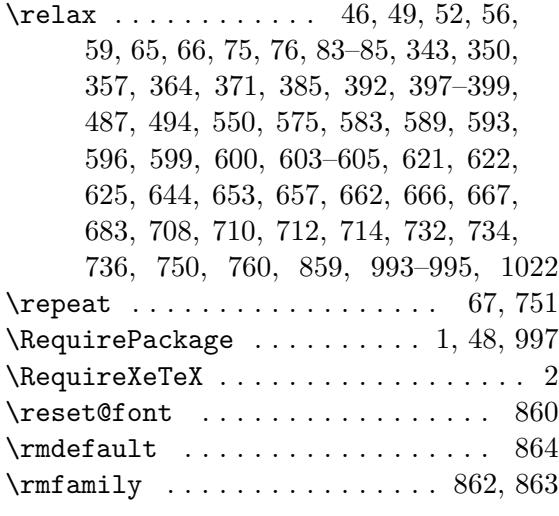

### **S**

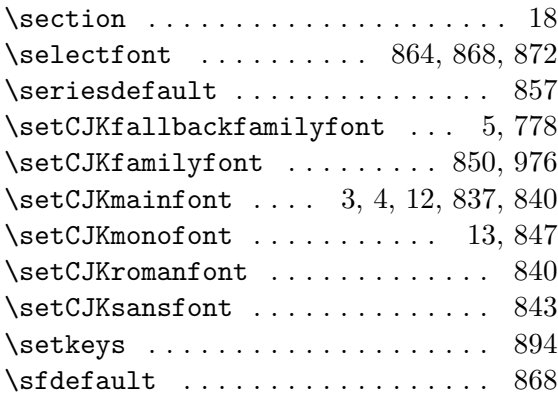

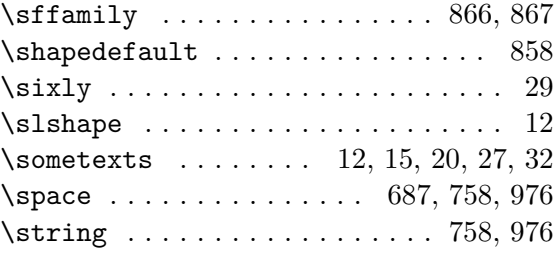

### **T**

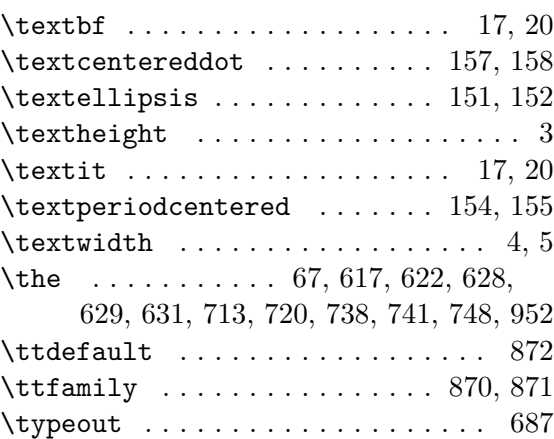

### **U**

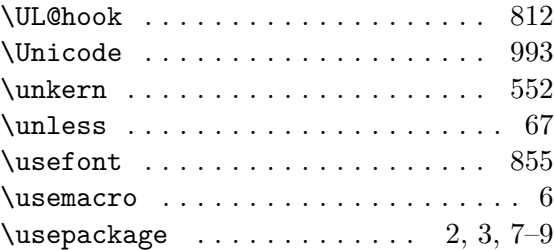

#### **V**

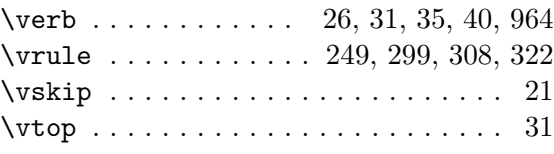

### **X**

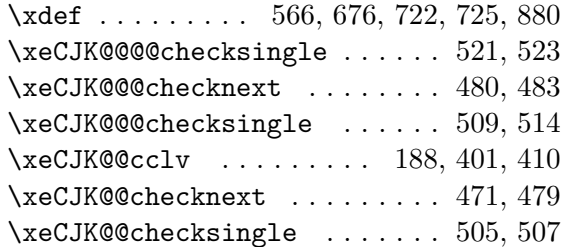

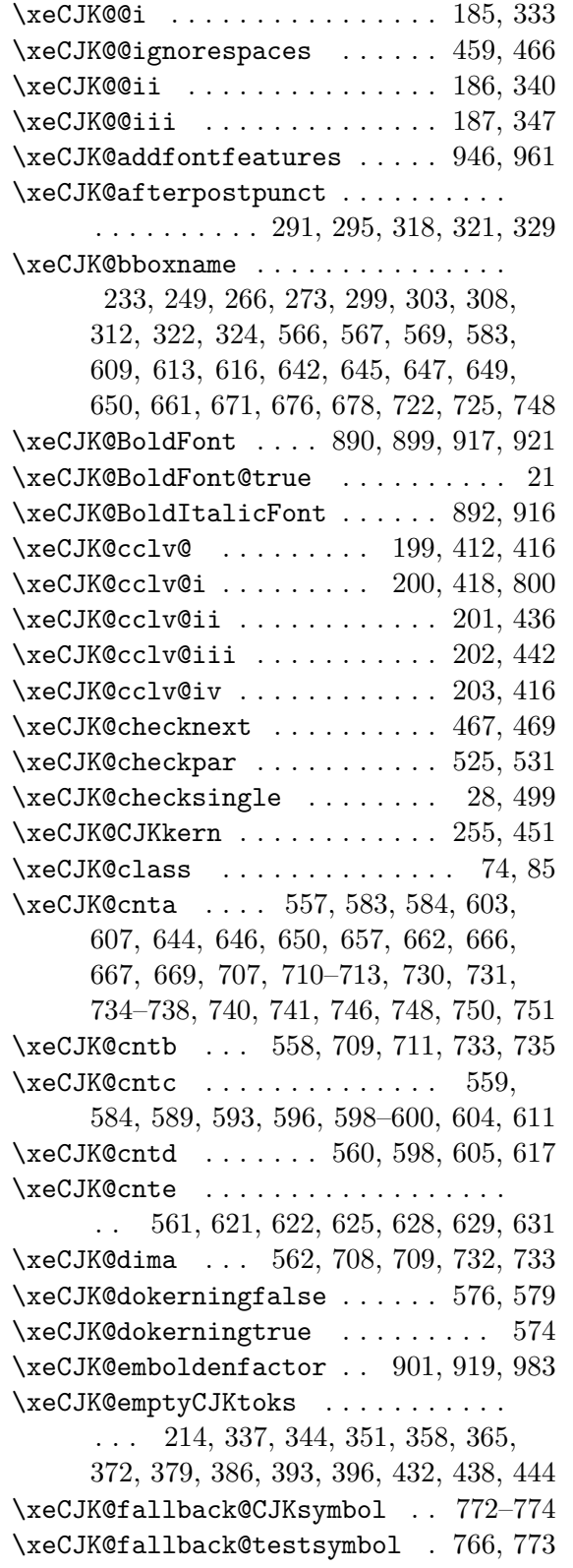

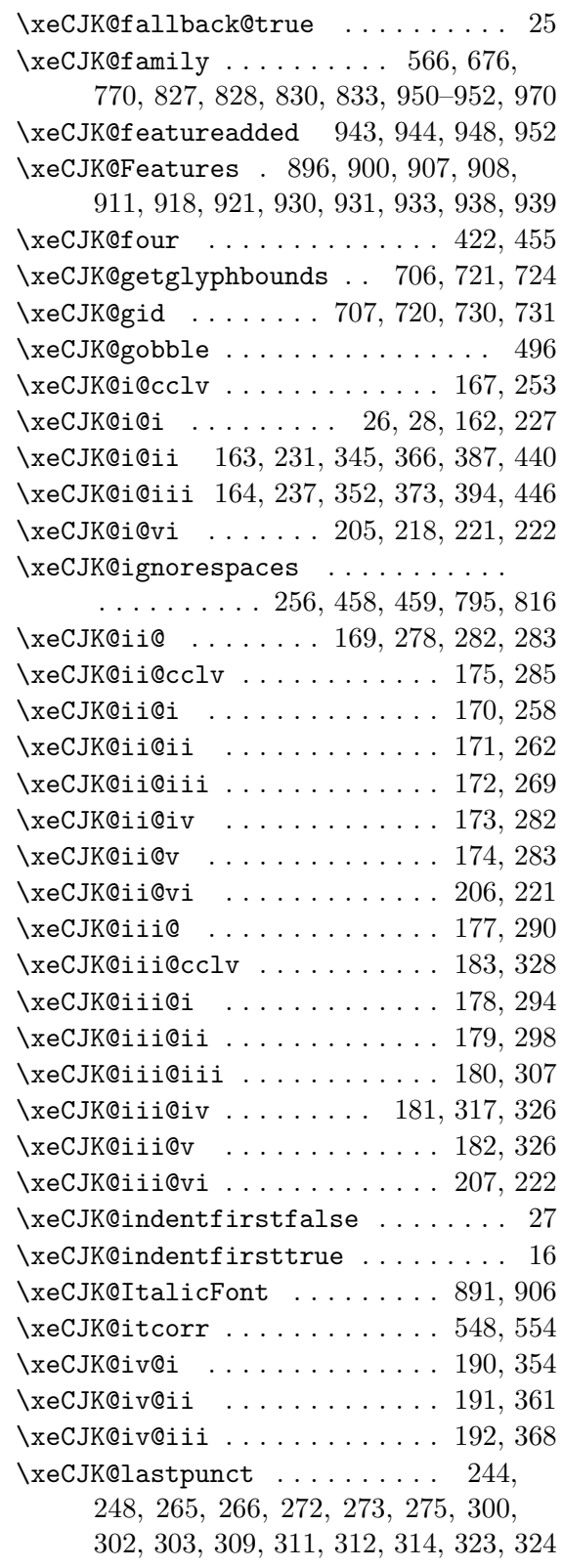

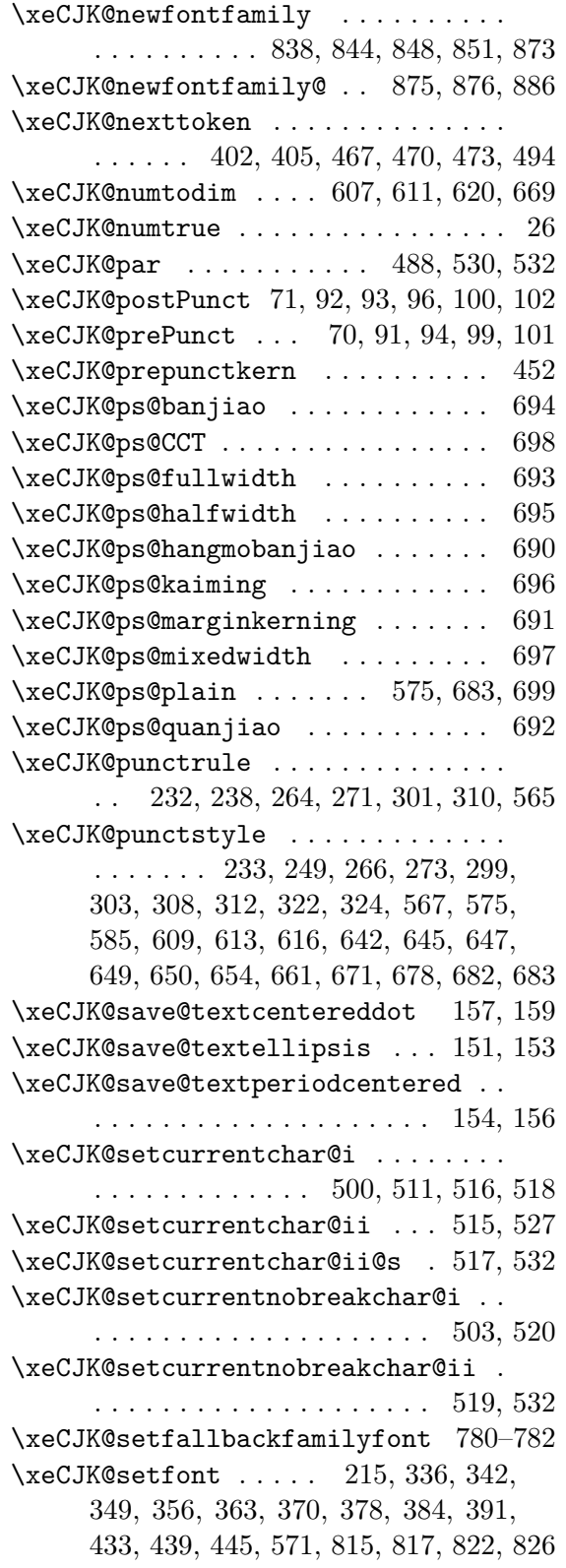

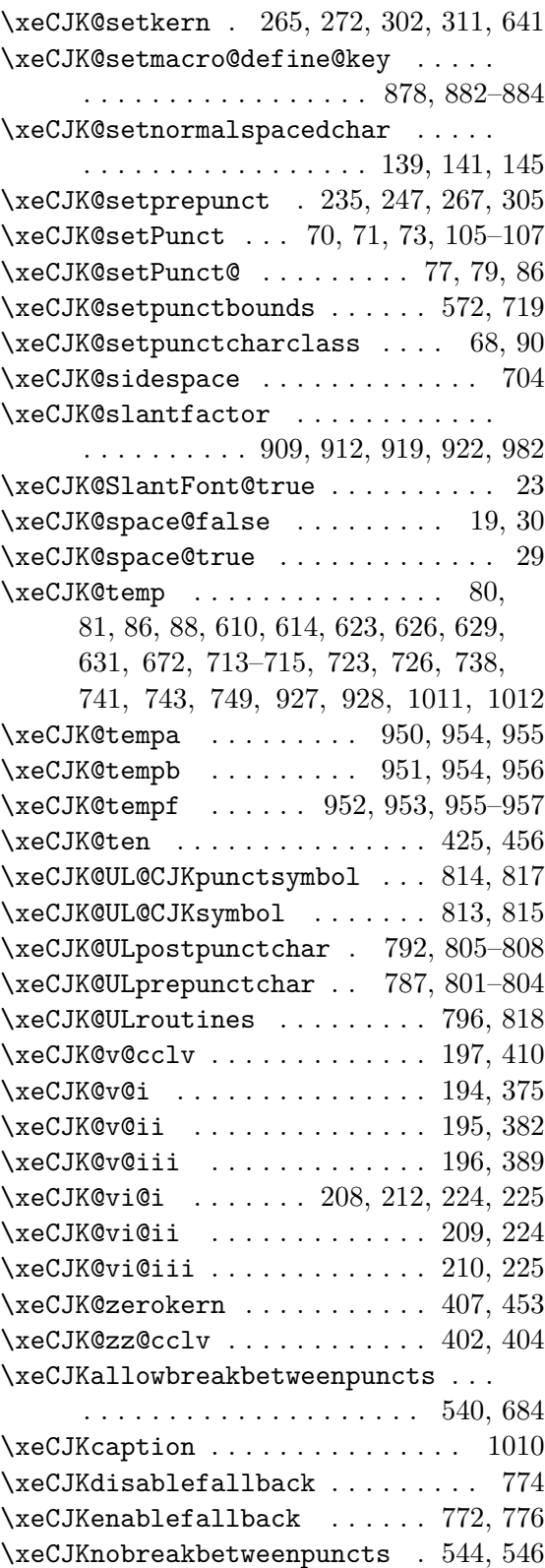

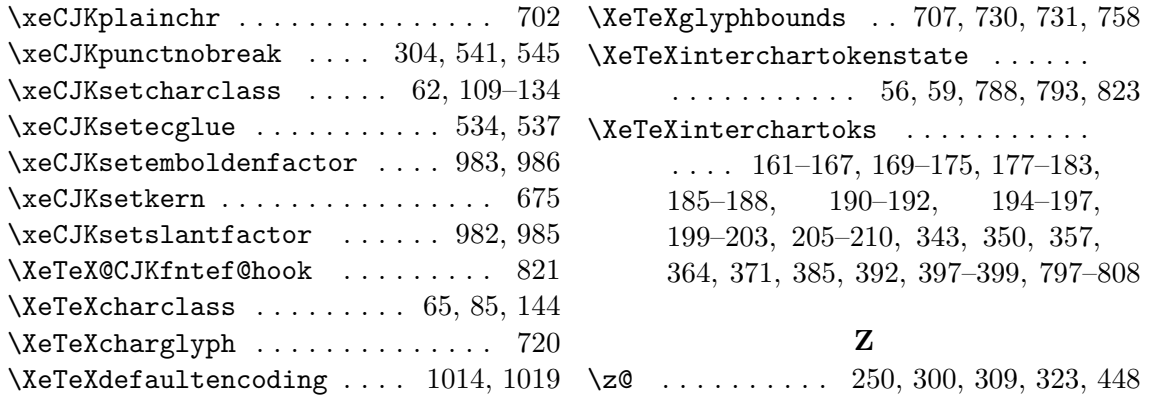